ISO/IEC JTC 1/SC 22/WG 21 N4100 Date: 2014-07-04 ISO/IEC DTS 18822 ISO/IEC JTC1 SC22 Secretariat: ANSI

# **Programming Languages — C++ — File System Technical Specification**

**Langages de programmation — C++ — Spécification technique de système de fichiers**

### **Warning**

This document is not an ISO Technical Specification. It is distributed for review and comment. It is subject to change without notice and may not be referred to as a Technical Specification.

Recipients of this draft are invited to submit, with their comments, notification of any relevant patent rights of which they are aware and to provide supporting documentation.

Document type: Draft Technical Specification Document stage: (40) Enquiry Document Language: E

### **Copyright notice**

This ISO document is a working draft or committee draft and is copyright-protected by ISO. While the reproduction of working drafts or committee drafts in any form for use by participants in the ISO standards development process is permitted without prior permission from ISO, neither this document nor any extract from it may be reproduced, stored or transmitted in any form for any other purpose without prior written permission from ISO.

Requests for permission to reproduce this document for the purpose of selling it should be addressed as shown below or to ISO's member body in the country of the requester:

ISO copyright officer Case postale 56, CH-1211 Geneva 20 Tel. + 41 22 749 01 11 Fax + 41 22 749 09 47 E-mail copyright@iso.org Web www.iso.org

Reproduction may be subject to royalty payments or a licensing agreement.

Violators may be prosecuted.

# <span id="page-2-0"></span>**Contents**

- **[Contents](#page-2-0)**
- [1 Scope](#page-5-0)
- [2 Conformance](#page-5-1)
	- [2.1 POSIX conformance](#page-5-2)
	- [2.2 Operating system dependent behavior conformance](#page-5-3)
	- [2.3 File system race behavior](#page-6-0)
- [3 Normative references](#page-6-1)
- [4 Terms and definitions](#page-7-0)
	- [4.1 absolute path](#page-7-1)
	- [4.2 canonical path](#page-7-2)
	- [4.3 directory](#page-7-3)
	- [4.4 file](#page-7-4)
	- [4.5 file system](#page-7-5)
	- [4.6 file system race](#page-7-6)
	- [4.7 filename](#page-7-7)
	- [4.8 hard link](#page-8-0)
	- [4.9 link](#page-8-1)
	- [4.10 native encoding](#page-8-2)
	- [4.11 native pathname format](#page-8-3)
	- [4.12 NTCTS](#page-8-4)
	- [4.13 operating system dependent behavior](#page-8-5)
	- [4.14 parent directory](#page-8-6)
	- [4.15 path](#page-9-0)
	- [4.16 pathname](#page-9-1)
	- [4.17 pathname resolution](#page-9-2)
	- [4.18 relative path](#page-9-3)
	- [4.19 symbolic link](#page-9-4)
- [5 Requirements](#page-9-5)
	- [5.1 Namespaces and headers](#page-10-0)
	- [5.2 Feature test macros](#page-10-1)
- 6 Header [<experimental/filesystem>](#page-10-2) synopsis
- [7 Error reporting](#page-14-0)
- [8 Class](#page-15-0) [path](#page-15-0)
	- 8.1 [path](#page-18-0) [generic pathname format grammar](#page-18-0)
	- 8.2 [path](#page-19-0) [conversions](#page-19-0)
		- 8.2.1 [path](#page-19-1) [argument format conversions](#page-19-1)
		- 8.2.2 [path](#page-20-0) [type and encoding conversions](#page-20-0)
	- 8.3 [path](#page-21-0) [requirements](#page-21-0)
	- 8.4 [path](#page-21-1) [members](#page-21-1)
		- 8.4.1 [path](#page-21-2) [constructors](#page-21-2)
		- 8.4.2 [path](#page-23-0) [assignments](#page-23-0)

8.4.3 [path](#page-23-1) [appends](#page-23-1) 8.4.4 [path](#page-24-0) [concatenation](#page-24-0) 8.4.5 [path](#page-25-0) [modifiers](#page-25-0) 8.4.6 [path](#page-26-0) [native format observers](#page-26-0) 8.4.7 [path](#page-27-0) [generic format observers](#page-27-0) 8.4.8 [path](#page-28-0) [compare](#page-28-0) 8.4.9 [path](#page-28-1) [decomposition](#page-28-1) [8.4.10](#page-30-0) [path](#page-30-0) query 8.5 [path](#page-31-0) [iterators](#page-31-0) 8.6 [path](#page-32-0) [non-member functions](#page-32-0) 8.6.1 [path](#page-33-0) [inserter and extractor](#page-33-0) 8.6.2 [path](#page-33-1) [factory functions](#page-33-1) 9 Class [filesystem\\_error](#page-34-0) 9.1 filesystem error members [10 Enumerations](#page-36-0) [10.1 Enum class](#page-36-1) file type [10.2 Enum class](#page-37-0) copy options [10.3 Enum class](#page-38-0) [perms](#page-38-0) 10.4 Enum class directory options 11 Class file status 11.1 file status [constructors](#page-40-0) 11.2 file status observers 11.3 file status modifiers 12 Class directory entry 12.1 directory entry constructors 12.2 directory entry modifiers 12.3 directory entry observers 13 Class directory iterator 13.1 directory iterator members 13.2 directory iterator [non-member functions](#page-45-0) 14 Class recursive directory iterator 14.1 recursive directory iterator members 14.2 recursive directory iterator non-member functions [15 Operational functions](#page-50-0) [15.1 Absolute](#page-50-1) [15.2 Canonical](#page-50-2) [15.3 Copy](#page-51-0) [15.4 Copy file](#page-53-0) [15.5 Copy symlink](#page-54-0) [15.6 Create directories](#page-54-1) [15.7 Create directory](#page-54-2) [15.8 Create directory symlink](#page-55-0) [15.9 Create hard link](#page-56-0) [15.10 Create symlink](#page-56-1)

[15.11 Current path](#page-57-0) [15.12 Exists](#page-57-1) [15.13 Equivalent](#page-58-0) [15.14 File size](#page-58-1) [15.15 Hard link count](#page-58-2) [15.16 Is block file](#page-58-3) [15.17 Is character file](#page-59-0) [15.18 Is directory](#page-59-1) [15.19 Is empty](#page-59-2) [15.20 Is fifo](#page-60-0) [15.21 Is other](#page-60-1) [15.22 Is regular file](#page-60-2) [15.23 Is socket](#page-61-0) [15.24 Is symlink](#page-61-1) [15.25 Last write time](#page-61-2) [15.26 Permissions](#page-62-0) [15.27 Read symlink](#page-62-1) [15.28 Remove](#page-63-0) [15.29 Remove all](#page-63-1) [15.30 Rename](#page-63-2) [15.31 Resize file](#page-64-0) [15.32 Space](#page-64-1) [15.33 Status](#page-64-2) [15.34 Status known](#page-66-0) [15.35 Symlink status](#page-66-1) [15.36 System complete](#page-67-0) [15.37 Temporary directory path](#page-67-1)

# **1 Scope [fs.scope]**

<span id="page-5-0"></span><sup>1</sup> This Technical Specification specifies requirements for implementations of an interface that computer programs written in the C++ programming language may use to perform operations on file systems and their components, such as paths, regular files, and directories. This Technical Specification is applicable to information technology systems that can access hierarchical file systems, such as those with operating systems that conform to the POSIX [\(3](#page-6-1)) interface. This Technical Specification is applicable only to vendors who wish to provide the interface it describes.

# **2 Conformance [fs.conformance]**

<span id="page-5-1"></span><sup>1</sup> Conformance is specified in terms of behavior. Ideal behavior is not always implementable, so the conformance sub-clauses take that into account.

## **2.1 POSIX conformance [fs.conform.9945]**

- <span id="page-5-2"></span><sup>1</sup> Some behavior is specified by reference to POSIX  $(3)$  $(3)$ . How such behavior is actually implemented is unspecified.
	- 2 [*Note:* This constitutes an "as if" rule allowing implementations to call native operating system or other API's. *—end note*]
- 3 Implementations are encouraged to provide such behavior as it is defined by POSIX. Implementations shall document any behavior that differs from the behavior defined by POSIX. Implementations that do not support exact POSIX behavior are encouraged to provide behavior as close to POSIX behavior as is reasonable given the limitations of actual operating systems and file systems. If an implementation cannot provide any reasonable behavior, the implementation shall report an error as specified in § [7](#page-14-0).
	- 4 [*Note:* This allows users to rely on an exception being thrown or an error code being set when an implementation cannot provide any reasonable behavior. — *end note*]
- 5 Implementations are not required to provide behavior that is not supported by a particular file system.
	- 6 [*Example:* The [FAT file system](http://en.wikipedia.org/wiki/FAT_filesystem) used by some memory cards, camera memory, and floppy discs does not support hard links, symlinks, and many other features of more capable file systems, so implementations are not required to support those features on the FAT file system. *—end example*]

### **2.2 Operating system dependent behavior conformance [fs.conform.os]**

<span id="page-5-3"></span><sup>1</sup> Some behavior is specified as being operating system dependent  $(4.13)$  $(4.13)$  $(4.13)$ . The operating system an implementation is dependent upon is implementation defined.

### **2.3 File system race behavior [fs.race.behavior]**

- <span id="page-6-0"></span><sup>1</sup> Behavior is undefined if calls to functions provided by this Technical Specification introduce a file system race  $(4.6)$  $(4.6)$ .
- 2 If the possibility of a file system race would make it unreliable for a program to test for a precondition before calling a function described herein, *Requires* is not specified for the function.
	- 3 [*Note:* As a design practice, preconditions are not specified when it is unreasonable for a program to detect them prior to calling the function. *—end note*]

# **3 Normative references [fs.norm.ref]**

- <span id="page-6-1"></span><sup>1</sup> The following referenced documents are indispensable for the application of this document. For dated references, only the edition cited applies. For undated references, the latest edition of the referenced document (including any amendments) applies.
	- 2 ISO/IEC 14882, *Programming Language C++*
	- 3 ISO/IEC 9945, *Information Technology Portable Operating System Interface (POSIX)*
- 4 [*Note:* The programming language and library described in ISO/IEC 14882 is herein called *the C++ Standard*. References to clauses within the C++ Standard are written as "C++14 §3.2". Section references are relative to [N3936.](http://www.open-std.org/jtc1/sc22/wg21/prot/14882fdis/n3936.pdf)
- <sup>5</sup> The operating system interface described in ISO/IEC 9945 is herein called *POSIX*. *—end note*]
- <sup>6</sup> This Technical Specification mentions commercially available operating systems for purposes of exposition. [\[footnote\]](#page-6-2)
- <span id="page-6-2"></span><sup>7</sup> Unless otherwise specified, the whole of the C++ Standard's Library introduction (C++14 §17) is included into this Technical Specification by reference.
	- <sup>8</sup> [footnote] POSIX® is a registered trademark of The IEEE. MAC OS® is a registered trademark of Apple Inc. Windows® is a registered trademark of Microsoft Corporation. This information is given for the convenience of users of this document and does not constitute an endorsement by ISO or IEC of these products.

# **4 Terms and definitions [fs.definitions]**

<span id="page-7-0"></span><sup>1</sup> For the purposes of this document, the terms and definitions given in the C $++$  Standard and the following apply.

## **4.1 absolute path [fs.def.absolute-path]**

<span id="page-7-1"></span><sup>1</sup> A path that unambiguously identifies the location of a file without reference to an additional starting location. The elements of a path that determine if it is absolute are operating system dependent.

## **4.2 canonical path [fs.def.canonical-path]**

<span id="page-7-3"></span><span id="page-7-2"></span><sup>1</sup> An absolute path that has no elements that are symbolic links, and no dot or dot-dot elements  $(8.1)$  $(8.1)$ .

## **4.3 directory [fs.def.directory]**

<sup>1</sup> A file within a file system that acts as a container of directory entries that contain information about other files, possibly including other directory files.

## **4.4 file [fs.def.file]**

<span id="page-7-4"></span><sup>1</sup> An object within a file system that holds user or system data. Files can be written to, or read from, or both. A file has certain attributes, including type. File types include regular files and directories. Other types of files, such as symbolic links, may be supported by the implementation.

## **4.5 file system [fs.def.filesystem]**

<span id="page-7-6"></span><span id="page-7-5"></span><sup>1</sup> A collection of files and certain of their attributes.

## **4.6 file system race [fs.def.race]**

<sup>1</sup> The condition that occurs when multiple threads, processes, or computers interleave access and modification of the same object within a file system.

## **4.7 filename [fs.def.filename]**

- <span id="page-7-7"></span><sup>1</sup> The name of a file. Filenames dot and dot-dot have special meaning. The following characteristics of filenames are operating system dependent:
	- <sup>2</sup> The permitted characters. [*Example*: Some operating systems prohibit the ASCII control characters (0x00-0x1F) in filenames. *—end example*].
	- <sup>3</sup> The maximum permitted length.
	- <sup>4</sup> Filenames that are not permitted.
- <sup>5</sup> Filenames that have special meaning.
- <sup>6</sup> Case awareness and sensitivity during path resolution.
- <sup>7</sup> Special rules that may apply to file types other than regular files, such as directories.

## **4.8 hard link [fs.def.hardlink]**

- <span id="page-8-0"></span><sup>1</sup> A link [\(4.9](#page-8-1)) to an existing file. Some file systems support multiple hard links to a file. If the last hard link to a file is removed, the file itself is removed.
	- 2 [*Note:* A hard link can be thought of as a shared-ownership smart pointer to a file. *—end note*]

## **4.9 link [fs.def.link]**

<span id="page-8-1"></span><sup>1</sup> A directory entry that associates a filename with a file. A link is either a hard link  $(4.8)$  $(4.8)$  or a symbolic link ([4.19\)](#page-9-4).

### **4.10 native encoding [fs.def.native.encode]**

<span id="page-8-2"></span><sup>1</sup> For narrow character strings, the operating system dependent current encoding for path names. For wide character strings, the implementation defined execution wide-character set encoding (C++14 §2.3).

### **4.11 native pathname format [fs.def.native]**

<span id="page-8-4"></span><span id="page-8-3"></span><sup>1</sup> The operating system dependent pathname format accepted by the host operating system.

### **4.12 NTCTS [fs.def.ntcts]**

<sup>1</sup> Acronym for "null-terminated character-type sequence". Describes a sequence of values of a given encoded character type terminated by that type's null character. If the encoded character type is  $EcharT$ , the null character can be constructed by  $EcharT()$ .

### **4.13 operating system dependent behavior [fs.def.osdep]**

<span id="page-8-5"></span><sup>1</sup> Behavior that is dependent upon the behavior and characteristics of an operating system. See [fs.conform.os].

## **4.14 parent directory [fs.def.parent]**

- <span id="page-8-6"></span><sup>1</sup> When discussing a given directory, the directory that both contains a directory entry for the given directory and is represented by the filename dot-dot in the given directory.
- <sup>2</sup> When discussing other types of files, a directory containing a directory entry for the file under discussion.

<span id="page-9-0"></span><sup>3</sup> This concept does not apply to dot and dot-dot.

## **4.15 path [fs.def.path]**

<sup>1</sup> A sequence of elements that identify the location of a file within a filesystem. The elements are the *rootnameopt*, *root-directoryopt*, and an optional sequence of filenames. The maximum number of elements in the sequence is operating system dependent.

## **4.16 pathname [fs.def.pathname]**

<span id="page-9-1"></span><sup>1</sup> A character string that represents the name of a path. Pathnames are formatted according to the generic pathname format grammar ([8.1\)](#page-18-0) or an operating system dependent native pathname format.

## **4.17 pathname resolution [fs.def.pathres]**

<span id="page-9-2"></span><sup>1</sup> Pathname resolution is the operating system dependent mechanism for resolving a pathname to a particular file in a file hierarchy. There may be multiple pathnames that resolve to the same file. [*Example:* POSIX specifies the mechanism in section 4.11, Pathname resolution. *—end example]*

## **4.18 relative path [fs.def.relative-path]**

<span id="page-9-3"></span><sup>1</sup> A path that is not absolute, and so only unambiguously identifies the location of a file when resolved relative to an implied starting location. The elements of a path that determine if it is relative are operating system dependent. [*Note:* Pathnames "." and ".." are relative paths. *—end note*]

## **4.19 symbolic link [fs.def.symlink]**

- <span id="page-9-4"></span><sup>1</sup> A type of file with the property that when the file is encountered during pathname resolution, a string stored by the file is used to modify the pathname resolution.
	- 2 [*Note:* Symbolic links are often called symlinks. A symbolic link can be thought of as a raw pointer to a file. If the file pointed to does not exist, the symbolic link is said to be a "dangling" symbolic link. *—end note*]

# **5 Requirements [fs.req]**

- <span id="page-9-5"></span><sup>1</sup> Throughout this Technical Specification, char, wchar t, char16 t, and char32 t are collectively called *encoded character types*.
- <sup>2</sup> Template parameters named  $EcharT$  shall be one of the encoded character types.
- $3$  Template parameters named InputIterator shall meet the C++ Standard's library input iterator requirements  $(C+14 \, \& 24.2.3)$  and shall have a value type that is one of the encoded character types.
- 4 [*Note:* Use of an encoded character type implies an associated encoding. Since signed char and unsigned char have no implied encoding, they are not included as permitted types. *—end note*]
- <sup>5</sup> Template parameters named Allocator shall meet the C++ Standard's library Allocator requirements  $(C+14 \text{ §}17.6.3.5)$ .

### **5.1 Namespaces and headers [fs.req.namespace]**

<span id="page-10-0"></span><sup>1</sup> The components described in this technical specification are experimental and not part of the C++ standard library. All components described in this technical specification are declared in namespace std::experimental::filesystem::v1 or a sub-namespace thereof unless otherwise specified. The header described in this technical specification shall import the contents of

```
std::experimental::filesystem::v1 into std::experimental::filesystem as if by
```

```
2 namespace std {
     namespace experimental {
       namespace filesystem {
         inline namespace v1 {}
       }
     }
   }
```
<sup>3</sup> Unless otherwise specified, references to other entities described in this technical specification are assumed to be qualified with  $std$ : :  $experimental$ :  $filesystem$ :  $vl$ : , and references to entities described in the  $C++$  standard are assumed to be qualified with  $std$ :.

### **5.2 Feature test macros [fs.req.macros]**

- <span id="page-10-1"></span><sup>1</sup> This macro allows users to determine which version of this Technical Specification is supported by header <experimental/filesystem>.
- <sup>2</sup> Header <experimental/filesystem> shall supply the following macro definition:

```
<sup>3</sup> #define cpp lib experimental filesystem 201406
```
4 [*Note:* The value of macro \_\_cpp\_lib\_experimental\_filesystem is *yyyymm* where *yyyy* is the year and *mm* the month when the version of the Technical Specification was completed. *— end note*]

# <span id="page-10-2"></span>**6 Header <experimental/filesystem> synopsis [fs.filesystem.synopsis]**

```
1 namespace std { namespace experimental { namespace filesystem { inline namespace v1 {
      class path;
```

```
void swap(path& lhs, path& rhs) noexcept;
size t hash value(const path& p) noexcept;
bool operator==(const path& lhs, const path& rhs) noexcept;
bool operator!=(const path& lhs, const path& rhs) noexcept;
bool operator< (const path& lhs, const path& rhs) noexcept;
bool operator<=(const path& lhs, const path& rhs) noexcept;
bool operator> (const path& lhs, const path& rhs) noexcept;
bool operator>=(const path& lhs, const path& rhs) noexcept;
path operator/ (const path& lhs, const path& rhs);
template <class charT, class traits>
basic_ostream<charT, traits>&
operator<<(basic ostream<charT, traits>& os, const path& p);
template <class charT, class traits>
basic_istream<charT, traits>&
operator>>(basic_istream<charT, traits>& is, path& p);
template <class Source>
 path u8path(const Source& source);
template <class InputIterator>
 path u8path(InputIterator first, InputIterator last);
class filesystem_error;
class directory entry;
class directory iterator;
// enable directory iterator range-based for statements
begin(directory iterator iter) noexcept;
end(const directory iterator&) noexcept;
class recursive directory iterator;
// enable recursive directory iterator range-based for statements
begin(recursive directory iterator iter) noexcept;
end(const recursive directory iterator&) noexcept;
class file status;
struct space info
{
 uintmax t capacity;
 uintmax t free;
 uintmax_t available;
};
enum class file_type;
enum class perms;
enum class copy options;
enum class directory options;
typedef chrono::time_point<trivial-clock> file_time_type;
```
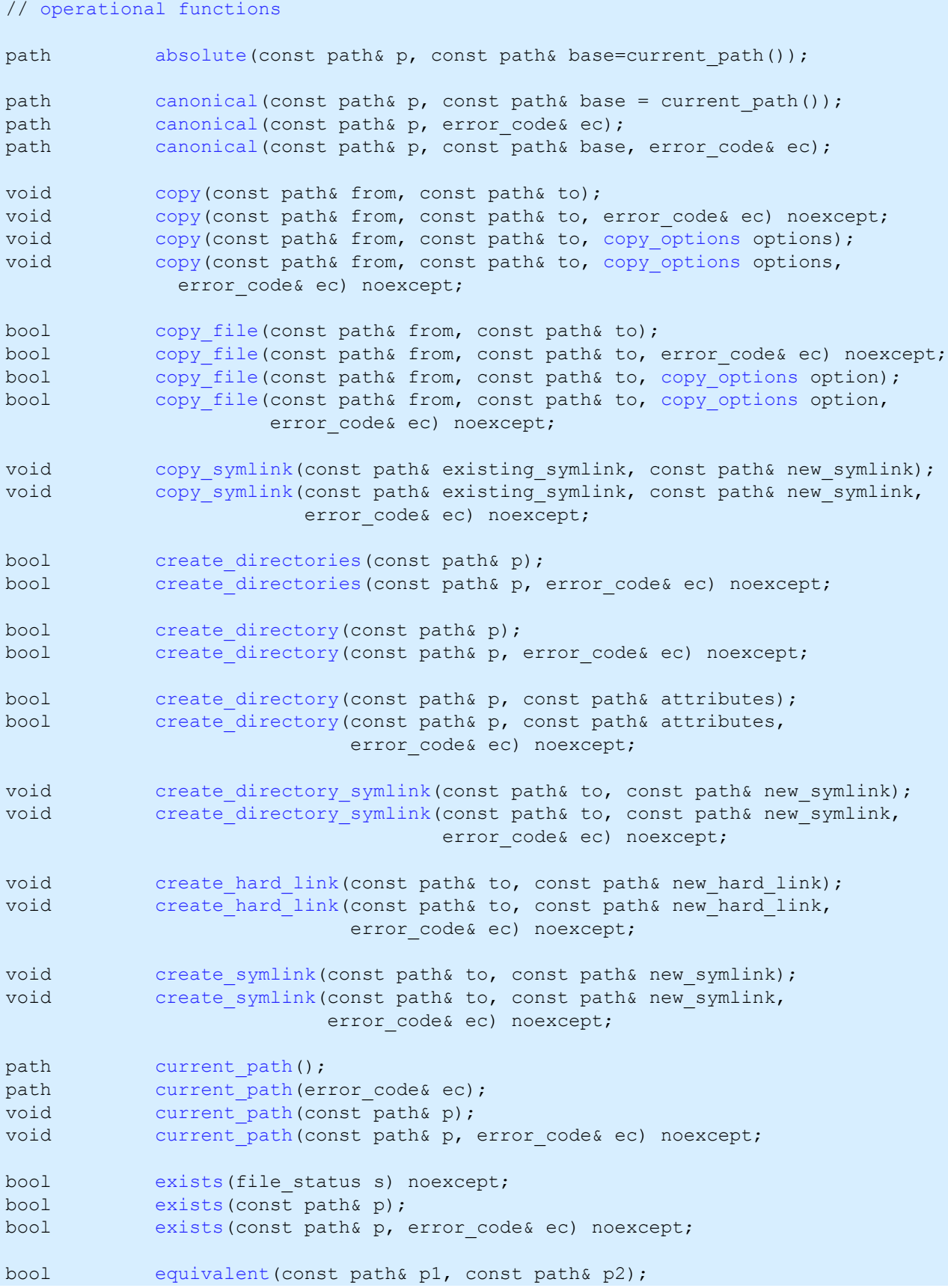

#### $\oslash$  ISO/IEC N4100

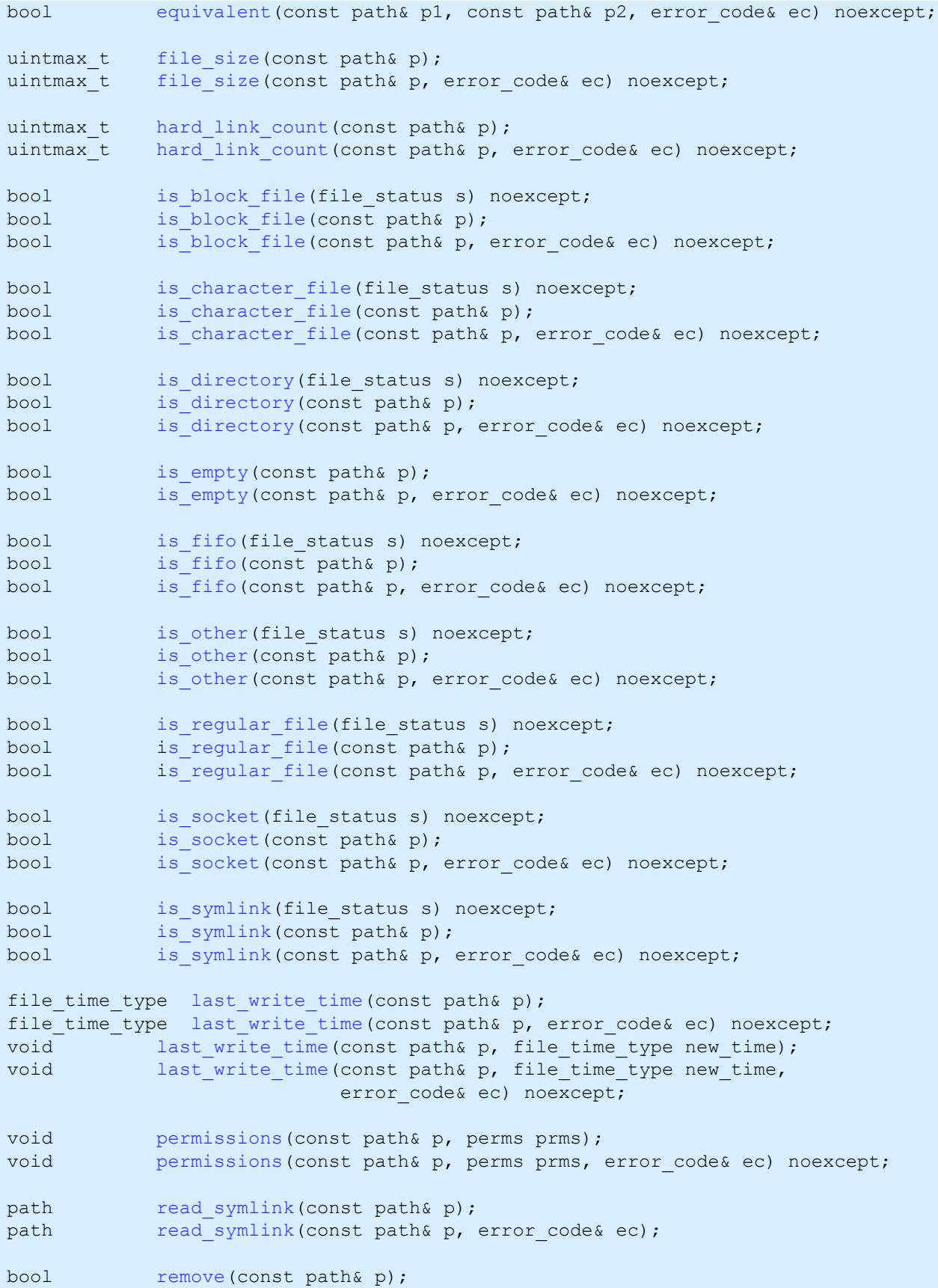

#### $\oslash$  ISO/IEC N4100

```
remove(const path& p, error code& ec) noexcept;
   uintmax t remove all(const path& p);
   uintmax_t remove_all(const path& p, error_code& ec) noexcept;
   rename(const path& from, const path& to);
   rename(const path& from, const path& to, error code& ec) noexcept;
   resize_file(const path& p, uintmax t size);
   void resize file(const path& p, uintmax t size, error code& ec) noexcept;
   space(const path& p);
   space_infospace(const path& p, error code& ec) noexcept;
   status(const path& p);
   status(const path& p, error code& ec) noexcept;
   bool status known(file status s) noexcept;
   file status symlink status(const path& p);
   file status symlink status(const path& p, error code& ec) noexcept;
   system_complete(const path& p);
   system_complete(const path& p, error code& ec);
   path temp_directory path();
   path temp directory path(error code& ec);
} } } } // namespaces std::experimental::filesystem::v1
```
<sup>2</sup> *trivial-clock* is an implementation-defined type that satisfies the TrivialClock requirements  $(C++14 \text{ §}20.12.3)$  and that is capable of representing and measuring file time values. Implementations should ensure that the resolution and range of file time type reflect the operating system dependent resolution and range of file time values.

# **7 Error reporting [fs.err.report]**

- <span id="page-14-0"></span><sup>1</sup> Filesystem library functions often provide two overloads, one that throws an exception to report file system errors, and another that sets an error code.
	- 2 [*Note:* This supports two common use cases:
		- <sup>3</sup> Uses where file system errors are truly exceptional and indicate a serious failure. Throwing an exception is the most appropriate response. This is the preferred default for most everyday programming.
		- <sup>4</sup> Uses where file system errors are routine and do not necessarily represent failure. Returning an error code is the most appropriate response. This allows application specific error handling, including simply ignoring the error.

#### <sup>5</sup> *—end note*]

- <sup>6</sup> Functions **not** having an argument of type error\_code& report errors as follows, unless otherwise specified:
	- <sup>7</sup> When a call by the implementation to an operating system or other underlying API results in an error that prevents the function from meeting its specifications, an exception of type filesystem error shall be thrown. For functions with a single path argument, that argument shall be passed to the filesystem\_error constructor with a single path argument. For functions with two path arguments, the first of these arguments shall be passed to the filesystem error constructor as the path1 argument, and the second shall be passed as the path2 argument. The filesystem\_error constructor's error\_code argument is set as appropriate for the specific operating system dependent error.
	- <sup>8</sup> Failure to allocate storage is reported by throwing an exception as described in C++14 §17.6.5.12.
	- <sup>9</sup> Destructors throw nothing.

<sup>10</sup> Functions having an argument of type  $error\ code$  report errors as follows, unless otherwise specified:

<sup>11</sup> • If a call by the implementation to an operating system or other underlying API results in an error that prevents the function from meeting its specifications, the error  $\csc \alpha$  argument is set as appropriate for the specific operating system dependent error. Otherwise, clear() is called on the error code& argument.

# **8 Class path [class.path]**

<span id="page-15-0"></span><sup>1</sup> An object of class path represents a path  $(4.15)$  $(4.15)$  and contains a pathname  $(4.16)$  $(4.16)$ . Such an object is concerned only with the lexical and syntactic aspects of a path. The path does not necessarily exist in external storage, and the pathname is not necessarily valid for the current operating system or for a particular file system.

```
2 namespace std { namespace experimental { namespace filesystem { inline namespace v1 {
        class path
        {
        public:
          typedef see below value type;
          typedef basic_string<value_type> string_type;
         static constexpr value type preferred_separator = see below;
         // constructors and destructor
         path() noexcept;
         path(const path& p);
         path(path&& p) noexcept;
          template <class Source>
```

```
path(const Source& source);
 template <class InputIterator>
  path(InputIterator first, InputIterator last);
 template <class Source>
  path(const Source& source, const locale& loc);
 template <class InputIterator>
  path(InputIterator first, InputIterator last, const locale& loc);
~\simpath();
// assignments
path& operator=(const path& p);
path& operator=(path&& p) noexcept;
template <class Source>
  path& operator=(const Source& source);
template <class Source>
  path& assign(const Source& source)
 template <class InputIterator>
  path& assign(InputIterator first, InputIterator last);
// appends
path& operator/=(const path& p);
template <class Source>
  path& operator/=(const Source& source);
template <class Source>
  path& append(const Source& source);
 template <class InputIterator>
  path& append(InputIterator first, InputIterator last);
// concatenation
path& operator+=(const path& x);
path& operator+=(const string type& x);
path& operator+=(const value type* x);
path& operator+=(value type x);
template <class Source>
  path& operator+=(const Source& x);
 template <class EcharT>
  path& operator+=(EcharT x);
 template <class Source>
  path& concat(const Source& x);
 template <class InputIterator>
  path& concat(InputIterator first, InputIterator last);
// modifiers
void clear() noexcept;
path& make preferred();
path& remove filename();
path& replace filename(const path& replacement);
path& replace extension(const path& replacement = path());
void swap(path& rhs) noexcept;
// native format observers
native() const noexcept;
c_str() const noexcept;
```

```
operator string_type() const;
```
template <class EcharT, class traits = char\_traits<EcharT>,

```
class Allocator = allocator<EcharT> >
  basic string<EcharT, traits, Allocator>
    string(const Allocator& a = Allocator()) const;
  std::string string() const;
  std::wstring wstring() const;
  std::string u8string() const;
  std::u16string u16string() const;
  std::u32string u32string() const;
  // generic format observers
  template <class EcharT, class traits = char_traits<EcharT>,
            class Allocator = allocator<EcharT> >
 basic string<EcharT, traits, Allocator>
   generic string(const Allocator& a = Allocator()) const;
  std::string generic string() const;
  std::wstring generic wstring() const;
  std::string generic u8string() const;
  std::u16string generic u16string() const;
  std::u32string generic u32string() const;
 // compare
 int compare(const path& p) const noexcept;
  compare(const string type& s) const;
  int compare(const value_type* s) const;
 // decomposition
 path root name() const;
 path root directory() const;
 path root path() const;
  path relative path() const;
 path parent path() const;
 path filename() const;
 path stem() const;
 path extension() const;
 // query
 bool empty() const noexcept;
 bool has root name() const;
 bool has root directory() const;
 bool has root path() const;
 bool has relative path() const;
 bool has parent path() const;
 bool has filename() const;
 bool has stem() const;
 bool has extension() const;
 bool is absolute() const;
 bool is relative() const;
 // iterators
  class iterator;
  typedef iterator const_iterator;
  iterator begin() const;
  iterator end() const;
private:
```

```
string_type pathname; // exposition only
     };
} } } } // namespaces std::experimental::filesystem::v1
```
- <span id="page-18-1"></span> $3$  value type is a typedef for the operating system dependent encoded character type used to represent pathnames.
- <sup>4</sup> The value of preferred\_separator is the operating system dependent *preferred-separator* character  $(8.1)$  $(8.1)$ .
	- 5 *[Example:* For POSIX based operating systems, value type is char and preferred separator is the slash character  $($  ). For Windows based operating systems, value type is wchar t and preferred separator is the backslash character (\).  $\,-end$ *example*]

### **8.1 path generic pathname format grammar [path.generic]**

<span id="page-18-0"></span><sup>1</sup> *pathname:*

*root-name root-directoryopt relative-pathopt root-directory relative-pathopt relative-path*

<sup>2</sup> *root-name:*

An operating system dependent name that identifies the starting location for absolute paths.

- 3 [*Note:* Many operating systems define a name beginning with two *directoryseparator* characters as a *root-name* that identifies network or other resource locations. Some operating systems define a single letter followed by a colon as a drive specifier - a *root-name* identifying a specific device such as a disc drive. *—end note*]
- <sup>4</sup> *root-directory:*

*directory-separator*

<sup>5</sup> *relative-path:*

*filename relative-path directory-separator relative-path directory-separator filename*

6 *filename:*

> *name dot dot-dot*

#### <sup>7</sup> *name:*

A sequence of characters other than *directory-separator* characters.

8 [*Note:* Operating systems often place restrictions on the characters that may be used in a *filename*. For wide portability, users may wish to limit *filename* characters to the POSIX Portable Filename Character Set:

<sup>9</sup> A B C D E F G H I J K L M N O P Q R S T U V W X Y Z a b c d e f g h i j k l m n o p q r s t u v w x y z 0 1 2 3 4 5 6 7 8 9 . -

*—end note*]

#### <sup>10</sup> *dot:*

The filename consisting solely of a single period character (.).

#### <sup>11</sup> *dot-dot:*

The filename consisting solely of two period characters (..).

<sup>12</sup> *directory-separator:*

*slash slash directory-separator preferred-separator preferred-separator directory-separator*

#### <sup>13</sup> *preferred-separator:*

An operating system dependent directory separator character. May be a synonym for *slash*.

<sup>14</sup> *slash:*

The slash character  $($ ).

- <sup>15</sup> Multiple successive *directory-separator* characters are considered to be the same as one *directoryseparator* character.
- <sup>16</sup> The filename *dot* is treated as a reference to the current directory. The filename *dot-dot* is treated as a reference to the parent directory. What the filename *dot-dot* refers to relative to *root-directory* is implementation-defined. Specific filenames may have special meanings for a particular operating system.

### <span id="page-19-0"></span>**8.2 path conversions [path.cvt]**

#### <span id="page-19-1"></span>**8.2.1 path argument format conversions [path.fmt.cvt]**

1 [*Note:* The format conversions described in this section are not applied on POSIX or Windows based operating systems because on these systems:

- <sup>2</sup> The generic format is acceptable as a native path.
- <sup>3</sup> There is no need to distinguish between native format and generic format arguments.
- <sup>4</sup> Paths for regular files and paths for directories share the same syntax.

### <sup>5</sup> *—end note*]

- <sup>6</sup> Functions arguments that take character sequences representing paths may use the generic pathname format grammar  $(8.1)$  $(8.1)$  or the native pathname format  $(4.11)$  $(4.11)$  $(4.11)$ . If and only if such arguments are in the generic format and the generic format is not acceptable to the operating system as a native path, conversion to native format shall be performed during the processing of the argument.
	- 7 [*Note:* Some operating systems may have no unambiguous way to distinguish between native format and generic format arguments. This is by design as it simplifies use for operating systems that do not require disambiguation. An implementation for an operating system where disambiguation is required is permitted as an extension to distinguish between the formats. *—end note*]
- 8 If the native format requires paths for regular files to be formatted differently from paths for directories, the path shall be treated as a directory path if last element is *directory-separator*, otherwise it shall be treated as a regular file path.

### **8.2.2 path type and encoding conversions [path.type.cvt]**

- <span id="page-20-0"></span><sup>1</sup> For member function arguments that take character sequences representing paths and for member functions returning strings, value type and encoding conversion is performed if the value type of the argument or return differs from path::value type. Encoding and method of conversion for the argument or return value to be converted to is determined by its value type:
	- <sup>2</sup> char: Encoding is the native narrow encoding  $(4.10)$  $(4.10)$ . Conversion, if any, is operating system dependent.
	- 3 [*Note:* For POSIX based operating systems path::value type is char so no conversion from char value type arguments or to char value type returns is performed.
	- <sup>4</sup> For Windows based operating systems, the native narrow encoding is determined by calling a Windows API function. *—end note*]
	- 5 [*Note:* This results in behavior identical to other C and C<sup>++</sup> standard library functions that perform file operations using narrow character strings to identify paths. Changing this behavior would be surprising and error prone. *—end note*]
	- $6 \cdot$  wchar t: Encoding is the native wide encoding ([4.10\)](#page-8-2). Conversion method is unspecified.
- 7 [*Note:* For Windows based operating systems path::value type is wchar t so no conversion from wchar  $\pm$  value type arguments or to wchar  $\pm$  value type returns is performed. *—end note*]
- <sup>8</sup> char16\_t: Encoding is UTF-16. Conversion method is unspecified.
- <sup>9</sup> char32\_t: Encoding is UTF-32. Conversion method is unspecified.
- <sup>10</sup> If the encoding being converted to has no representation for source characters, the resulting converted characters, if any, are unspecified.

### **8.3 path requirements [path.req]**

- <span id="page-21-3"></span><span id="page-21-0"></span>1 In addition to the requirements  $(5)$  $(5)$ , function template parameters named  $\text{source}$  shall be one of:
	- $^2$  basic string<EcharT, traits, Allocator>. A function argument const Source& source shall have an effective range [source.begin(), source.end()).
	- <sup>3</sup> A type meeting the input iterator requirements that iterates over a NTCTS. The value type shall be an encoded character type. A function argument const Source & source shall have an effective range [source, end) where end is the first iterator value with an element value equal to iterator traits<Source>::value type().
	- <sup>4</sup> A character array that after array-to-pointer decay results in a pointer to the start of a NTCTS. The value type shall be an encoded character type. A function argument const Source  $\&$ source shall have an effective range [source, end) where end is the first iterator value with an element value equal to iterator traits<decay<Source>::type>::value type().
	- 5 [*Note:* See path conversions [\(8.2](#page-19-0)) for how these value types and their encodings convert to path::value\_type and its encoding. *—end note*]
- <span id="page-21-1"></span><sup>6</sup> Arguments of type Source shall not be null pointers.

### **8.4 path members [path.member]**

### **8.4.1 path constructors [path.construct]**

```
1 path() noexcept;
```
- <sup>2</sup> *Effects:* Constructs an object of class path.
- <sup>3</sup> *Postconditions:* empty().
- path(const path& p); path(path&& p) noexcept;

<sup>5</sup> *Effects:* Constructs an object of class path with pathname having the original value of p.pathname. In the second form, p is left in a valid but unspecified state.

```
6 template <class Source>
    path(const Source& source);
   template <class InputIterator>
    path(InputIterator first, InputIterator last);
```
*<sup>7</sup> Effects:* Constructs an object of class path, storing the effective range of source [\(8.3](#page-21-0)) or the range [first,last) in pathname, converting format and encoding if required [\(8.2.1](#page-19-1)).

```
Source>
    path(const Source& source, const locale& loc);
  template <class InputIterator>
    path(InputIterator first, InputIterator last, const locale& loc);
```
- <sup>9</sup> *Requires:* The value type of source and InputIterator is char.
- <sup>10</sup> *Effects:* Constructs an object of class path, storing the effective range of source or the range [first,last) in pathname, after converting format if required and after converting the encoding as follows:
	- 11 If value type is wchar t, converts to the native wide encoding  $(4.10)$  $(4.10)$  using the codecvt<wchar t, char, mbstate  $t$  facet of loc. Otherwise a conversion is performed using the codecvt<wchar  $t$ , char, mbstate  $t$ > facet of loc, and then a second conversion to the current narrow encoding.
- <sup>12</sup> [*Example*:
	- <sup>13</sup> A string is to be read from a database that is encoded in ISO/IEC 8859-1, and used to create a directory:

```
14 namespace fs = std:: experimental:: filesystem;
   std::string latin1 string = read latin1 data();
   codecvt 8859 1<wchar t> latin1 facet;
   std::locale latin1_locale(std::locale(), latin1 facet);
   fs::create directory(fs::path(latin1_string, latin1_locale));
```
<sup>15</sup> For POSIX based operating systems the path is constructed by first using latin1 facet to convert ISO/IEC 8859-1 encoded latin1 string to a wide character string in the native wide encoding  $(4.10)$  $(4.10)$ . The resulting wide string is then converted to a narrow character pathname string in the current native narrow encoding. If the native wide encoding is UTF-16 or UTF-32, and the current native narrow encoding is UTF-8, all of the characters in the ISO/IEC 8859-1 character set will be converted to their Unicode representation, but for other native narrow encodings some characters may have no representation.

<sup>16</sup> For Windows based operating systems the path is constructed by using latin1 facet to convert ISO/IEC 8859-1 encoded latin1 string to a UTF-16 encoded wide character pathname string. All of the characters in the ISO/IEC 8859-1 character set will be converted to their Unicode representation.

<sup>17</sup> *—end example]*

#### **8.4.2 path assignments [path.assign]**

```
1 path& operator=(const path& p);
```
- <sup>2</sup> *Effects:* If  $\star$ this and p are the same object, has no effect. Otherwise, modifies pathname to have the original value of p.pathname.
- <sup>3</sup> *Returns:* \*this

```
4 path& operator=(path&& p) noexcept;
```
- <sup>5</sup> *Effects:* If \*this and p are the same object, has no effect. Otherwise, modifies pathname to have the original value of p.pathname. p is left in a valid but unspecified state. [*Note:* A valid implementation is swap(p). *—end note*]
- <sup>6</sup> *Returns:* \*this

```
Source>
 path& operator=(const Source& source);
template <class Source>
 path& assign(const Source& source);
template <class InputIterator>
 path& assign(InputIterator first, InputIterator last);
```
- <sup>8</sup> *Effects:* Stores the effective range of source  $(8.3)$  $(8.3)$  or the range [first,last] in pathname, converting format and encoding if required [\(8.2.1](#page-20-0)).
- <sup>9</sup> *Returns:* \*this

#### **8.4.3 path appends [path.append]**

<span id="page-23-1"></span><sup>1</sup> The append operations use operator/= to denote their semantic effect of appending *preferredseparator* when needed.

```
2 path& operator/=(const path& p);
```
<sup>3</sup> *Effects:*

Appends path::preferred separator to pathname unless:

- <sup>4</sup> an added separator would be redundant, or
- <sup>5</sup> would change a relative path to an absolute path [*Note*: An empty path is relative. — *end note*], or
- $^6$  p.empty(),  $^{\circ}$
- <sup>7</sup> \*p.native().cbegin() is a directory separator.
- 8 Then appends  $p.native()$  to pathname.

```
9 Returns: *this
```

```
10 template <class Source>
     path& operator/=(const Source& source);
   template <class Source>
     path& append(const Source& source);
   template <class InputIterator>
     path& append(InputIterator first, InputIterator last);
```
- <sup>11</sup> *Effects:*
	- 12 Appends path:: preferred separator to pathname, converting format and encoding if required [\(8.2.1](#page-20-0)), unless:
		- <sup>13</sup> an added separator would be redundant, or
		- <sup>14</sup> would change an relative path to an absolute path, or
		- 15 · source.empty(), or
		- 16 · \*source.native().cbegin() is a separator.
	- 17 Appends the effective range of source  $(8.3)$  $(8.3)$  or the range [first,last) to pathname, converting format and encoding if required ([8.2.1\)](#page-20-0).
- <sup>18</sup> *Returns:* \*this

#### **8.4.4 path concatenation [path.concat]**

```
1 path& operator+=(const path& x);
  path& operator+=(const string type& x);
  path& operator+=(const value type* x);
  path& operator+=(value type x);
   template <class Source>
    path& operator+=(const Source& x);
   template <class EcharT>
    path& operator+=(EcharT x);
   template <class Source>
    path& concat(const Source& x);
   template <class InputIterator>
   path& concat(InputIterator first, InputIterator last);
```
- <sup>2</sup> *Postcondition:* native() == prior\_native + *effective-argument*, where prior\_native is native() prior to the call to operator+=, and *effective-argument* is:
	- $3 \cdot x$ . native () if x is present and is const paths, otherwise
	- <sup>4</sup> the effective range source  $(8.3)$  $(8.3)$ , if source is present, otherwise,
	- <sup>5</sup> the range [first,last), if first and last are present, otherwise,
	- $^6$  x.
- 7 If the value type of *effective-argument* would not be path::value\_type, the actual argument or argument range is first converted ([8.2.1\)](#page-20-0) so that *effective-argument* has value type path::value type.
- <sup>8</sup> *Returns:* \*this

#### <span id="page-25-0"></span>**8.4.5 path modifiers [path.modifiers]**

<span id="page-25-1"></span>void clear() noexcept;

<sup>1</sup> *Postcondition:* empty()

```
2 path& make preferred();
```
- <sup>3</sup> *Effects:* Each *directory-separator* is converted to *preferred-separator*.
- <sup>4</sup> *Returns:* \*this
- 5 [*Example:*
	- <sup>6</sup> path p("foo/bar"); std::cout << p << '\n'; p.make\_preferred(); std::cout <<  $p \ll \lceil \ln \rceil$ ;
- <sup>7</sup> On an operating system where *preferred-separator* is the same as *directory-separator*, the output is:
	- <sup>8</sup> "foo/bar" "foo/bar"
- <sup>9</sup> On an operating system where *preferred-separator* is a backslash, the output is:
	- <sup>10</sup> "foo/bar" "foo\bar"
- <sup>11</sup> *—end example*]

```
12 path& remove filename();
```
- <span id="page-26-1"></span>13 *Postcondition:* !has filename(). <sup>14</sup> *Returns:* \*this. <sup>15</sup> [*Example:* 16 std::cout << path("/foo").remove filename(); // outputs "/" std::cout  $\lt$  path("/").remove filename(); // outputs "" <sup>17</sup> *—end example*] 18 path& replace filename(const path& replacement); <sup>19</sup> *Effects:*  $20$  remove filename(); operator/=(replacement); <sup>21</sup> *Returns:* \*this. <sup>22</sup> [*Example:* 23 std::cout  $\lt\lt$  path("/foo").replace filename("bar"); // outputs "/bar" std::cout << path("/").replace filename("bar"); // outputs "bar"
	- <sup>24</sup> *—end example*]

<span id="page-26-2"></span> $25$  path& replace extension(const path& replacement = path());

```
26 Effects:
```
- <sup>27</sup> Any existing extension () ([8.4.9](#page-28-1)) is removed from the stored path, then
- <sup>28</sup> If replacement is not empty and does not begin with a dot character, a dot character is appended to the stored path, then
- $29$  replacement is concatenated to the stored path.
- <sup>30</sup> *Returns:* \*this

```
31 void swap(path& rhs) noexcept;
```
- <sup>32</sup> *Effects:* Swaps the contents of the two paths.
- <sup>33</sup> *Complexity:* constant time.

### **8.4.6 path native format observers [path.native.obs]**

<span id="page-26-0"></span><sup>1</sup> The string returned by all native format observers is in the [native pathname format](#page-8-3).

```
2 const string type& native() const noexcept;
```
- <sup>3</sup> *Returns:* pathname.
- <span id="page-27-2"></span>4 const value type\* c str() const noexcept;
	- 5 Returns: pathname.c str().
- <span id="page-27-3"></span><sup>6</sup> operator string type() const;
	- <sup>7</sup> *Returns:* pathname.
	- 8 [*Note:* Conversion to string type is provided so that an object of class path can be given as an argument to existing standard library file stream constructors and open functions. This provides basic interoperability without the need to modify existing standard library classes or headers. *—end note*]

```
9 template <class EcharT, class traits = char traits<EcharT>,
            class Allocator = allocator<EcharT> >
  basic string<EcharT, traits, Allocator>
    string(const Allocator& a = Allocator()) const;
```
- <sup>10</sup> *Returns:* pathname.
- <sup>11</sup> *Remarks:* All memory allocation, including for the return value, shall be performed by a. Conversion, if any, is specified by [8.2](#page-19-0).

```
12 std::string string() const;
   std::wstring wstring() const;
   std::string u8string() const;
   std::u16string u16string() const;
   std::u32string u32string() const;
```
- <span id="page-27-9"></span><sup>13</sup> *Returns:* pathname.
- <sup>14</sup> *Remarks:* Conversion, if any, is performed as specified by [8.2.](#page-19-0) The encoding of the string returned by u8string() is always UTF-8.

#### **8.4.7 path generic format observers [path.generic.obs]**

- <span id="page-27-0"></span><sup>1</sup> Generic format observer functions return strings formatted according to the generic pathname format ([8.1\)](#page-18-0). The forward slash ('/') character is used as the *directory-separator* character.
	- 2 [*Example:* On an operating system that uses backslash as its preferred-separator, path("foo\\bar").generic\_string() returns "foo/bar". *—end example*]

```
<sup>3</sup> template <class EcharT, class traits = char traits<EcharT>,
              class Allocator = allocator<EcharT> >
```

```
\oslash ISO/IEC N4100
```

```
basic string<EcharT, traits, Allocator>
  generic string(const Allocator& a = Allocator()) const;
```
- 4 *Returns:* pathname, reformatted according to the generic pathname format ([8.1](#page-18-0)).
- <sup>5</sup> *Remarks:* All memory allocation, including for the return value, shall be performed by a. Conversion, if any, is specified by [8.2](#page-19-0).

```
6 std::string generic string() const;
   std::wstring generic wstring() const;
   std::string generic u8string() const;
   std::u16string generic u16string() const;
   std::u32string generic_u32string() const;
```
- *7 Returns:* pathname, reformatted according to the generic pathname format ([8.1](#page-18-0)).
- <sup>8</sup> *Remarks:* Conversion, if any, is specified by [8.2](#page-19-0). The encoding of the string returned by generic u8string() is always UTF-8.

#### **8.4.8 path compare [path.compare]**

```
1 int compare(const path& p) const noexcept;
```
- <sup>2</sup> *Returns:* A value less than 0 if native() for the elements of  $\star$ this are lexicographically less than native() for the elements of p, otherwise a value greater than  $0$  if native() for the elements of  $\star$ this are lexicographically greater than native() for the elements of p, otherwise 0.
- <sup>3</sup> Remark: The elements are determined as if by iteration over the half-open range  $\lceil \text{begin}(t) \rceil$ , end()) for  $*$ this and p.

```
<sup>4</sup> int compare(const string type& s) const
```
- <sup>5</sup> *Returns:* compare(path(s)).
- $6$  int compare(const value type\* s) const
	- <sup>7</sup> *Returns:* compare(path(s)).

#### **8.4.9 path decomposition [path.decompose]**

<span id="page-28-8"></span><span id="page-28-1"></span><sup>1</sup> path root name() const;

<sup>2</sup> *Returns: root-name,* if pathname includes *root-name*, otherwise path().

```
3 path root directory() const;
```
- <sup>4</sup> *Returns: root-directory*, if pathname includes *root-directory*, otherwise path().
- 5 If *root-directory* is composed of *slash name*, *slash* is excluded from the returned string.

```
<sup>6</sup> path root path() const;
```
7 *Returns:* root name() / root directory()

```
8 path relative path() const;
```
<sup>9</sup> *Returns:* A path composed from pathname, if !empty(), beginning with the first *filename* after *root-path*. Otherwise, path().

```
10 path parent path() const;
```
11 *Returns:* (empty()  $||$  begin() == --end()) ? path() : *pp*, where *pp* is constructed as if by starting with an empty path and successively applying operator  $/$ = for each element in the range  $[begin(1, -\n-end))$ .

```
12 path filename() const;
```

```
13 Returns: empty() ? path() : *--end()
```
<sup>14</sup> [*Example:*

```
15 std::cout \langle \rangle path("/foo/bar.txt").filename(); // outputs "bar.txt"<br>std::cout \langle \rangle path("/").filename(); // outputs "/"
        std::cout << path("/").filename(); \left| \begin{array}{cc} \gamma' & \gamma' \\ \gamma' & \gamma' \end{array} \right.<br>std::cout << path(".").filename(); \left| \begin{array}{cc} \gamma' & \gamma' \\ \gamma' & \gamma' \end{array} \right.std::count \leq path(".").filename();
        std::cout \ll path("..").filename(); \left| / \right| outputs ".."
```
<sup>16</sup> *—end example*]

<span id="page-29-4"></span><sup>17</sup> path stem() const;

<sup>18</sup> *Returns:* if filename() contains a period but does not consist solely of one or two periods, returns the substring of filename() starting at its beginning and ending with the character before the last period. Otherwise, returns filename().

<sup>19</sup> [*Example:*

```
20 std::cout << path("/foo/bar.txt").stem(); // outputs "bar"
   path p = "foo.bar.baz.tar";
   for (j \text{!p.extension}() . \text{empty}() ; p = p. \text{stem}())std::cout << p.extension() << '\n';
     // outputs: .tar
      // .baz
      // .bar
```
<sup>21</sup> *—end example*]

- <span id="page-30-1"></span><sup>23</sup> *Returns:* if filename() contains a period but does not consist solely of one or two periods, returns the substring of filename() starting at the rightmost period and for the remainder of the path. Otherwise, returns an empty path object.
- <sup>24</sup> *Remarks:* Implementations are permitted to define additional behavior for file systems which append additional elements to extensions, such as alternate data streams or partitioned dataset names.
- <sup>25</sup> [*Example:*

```
26 std::cout << path("/foo/bar.txt").extension(); // outputs ".txt"
```
- <sup>27</sup> *—end example*]
- <sup>28</sup> [*Note:* The period is included in the return value so that it is possible to distinguish between no extension and an empty extension. Also note that for a path p, p.stem()+p.extension() == p.filename(). *—end note*]

#### **8.4.10 path query [path.query]**

```
<sup>1</sup> bool empty() const noexcept;
```
- <sup>2</sup> *Returns:* pathname.empty().
- <span id="page-30-4"></span><sup>3</sup> bool has root path() const;
	- <sup>4</sup> *Returns:* ![root\\_path](#page-29-0)().empty()
- <span id="page-30-2"></span><sup>5</sup> bool has root name() const;
	- <sup>6</sup> *Returns:* ![root\\_name](#page-28-8)().empty()
- <span id="page-30-3"></span>7 bool has root directory() const;
	- 8 *Returns:* ! root directory().empty()
- <span id="page-30-5"></span><sup>9</sup> bool has relative path() const;
	- 10 *Returns:* ! relative path().empty()
- <span id="page-30-6"></span>11 bool has parent path() const;
	- <sup>12</sup> *Returns:* ![parent\\_path](#page-29-2)().empty()
- <span id="page-30-7"></span>13 bool has filename() const;
- <sup>14</sup> *Returns:* ![filename\(](#page-29-3)).empty()
- <span id="page-31-1"></span>15 bool has stem() const;

<sup>16</sup> *Returns:* ![stem](#page-29-4)().empty()

<span id="page-31-2"></span><sup>17</sup> bool has extension() const;

- <sup>18</sup> *Returns:* ![extension](#page-30-1)().empty()
- <span id="page-31-3"></span><sup>19</sup> bool is absolute() const;
	- 20 *Returns:* true if pathname contains an absolute path  $(4.1)$  $(4.1)$ , else false.
	- <sup>21</sup> [*Example:* path("/").is absolute() is true for POSIX based operating systems, and false for Windows based operating systems. *—end example*]

```
<sup>22</sup> bool is relative() const;
```
<sup>23</sup> *Returns:* !is\_absolute().

### **8.5 path iterators [path.itr]**

- <span id="page-31-0"></span><sup>1</sup> Path iterators iterate over the elements of the stored pathname.
- <sup>2</sup> A path::iterator is a constant iterator satisfying all the requirements of a bidirectional iterator  $(C+14 \text{ §}24.1.4 \text{ Bidirectional iterators}).$  Its value type is path.
- <sup>3</sup> Calling any non-const member function of a path object invalidates all iterators referring to elements of that object.
- <sup>4</sup> The forward traversal order is as follows:
	- <sup>5</sup> The *root-name* element, if present.
	- <sup>6</sup> The *root-directory* element, if present, in the generic format. *[note:* the generic format is required to ensure lexicographical comparison works correctly. *—end note*]
	- <sup>7</sup> Each successive *filename* element, if present.
	- <sup>8</sup> *Dot*, if one or more trailing non-root *slash* characters are present.
- <sup>9</sup> The backward traversal order is the reverse of forward traversal.
- <sup>10</sup> iterator begin() const;
	- <sup>11</sup> *Returns:* An iterator for the first present element in the traversal list above. If no elements are present, the end iterator.

12 iterator end() const;

<sup>13</sup> *Returns:* The end iterator.

#### **8.6 path non-member functions [path.non-member]**

- <span id="page-32-0"></span> $1$  void swap(path& lhs, path& rhs) noexcept;
	- <sup>2</sup> *Effects:* lhs.swap(rhs).
- <span id="page-32-1"></span> $3$  size t hash value (const path& p) noexcept;
	- <sup>4</sup> *Returns:* A hash value for the path p. If for two paths,  $p1 == p2$  then hash value(p1) == hash value(p2).
- 5 bool operator< (const path& lhs, const path& rhs) noexcept;
	- <sup>6</sup> *Returns:* return lhs.compare(rhs) < 0.
- 7 bool operator <= (const path& lhs, const path& rhs) noexcept;
	- $8$  *Returns:* !(rhs < lhs).
- <sup>9</sup> bool operator> (const path& lhs, const path& rhs) noexcept;
	- <sup>10</sup> *Returns:* rhs < lhs.
- 11 bool operator>=(const path& lhs, const path& rhs) noexcept;
	- 12 *Returns:*  $|$  (lhs  $\langle$  rhs).
- 13 bool operator == (const path& lhs, const path& rhs) noexcept;
	- 14 *Returns:*  $!$  (lhs < rhs)  $\&\&$   $!$  (rhs < lhs).
	- <sup>15</sup> [*Note:* Path equality and path equivalence have different semantics.
	- <sup>16</sup> Equality is determined by the path non-member operator==, which considers the two path's lexical representations only. Thus path ("foo") == "bar" is never true.
	- <sup>17</sup> Equivalence is determined by the equivalent () non-member function, which determines if two paths [resolve](#page-15-0) to the same file system entity. Thus equivalent ("foo", "bar") will be true when both paths resolve to the same file.
	- <sup>18</sup> Programmers wishing to determine if two paths are "the same" must decide if "the same" means "the same representation" or "resolve to the same actual file", and choose the appropriate function accordingly. *—end note*]

<sup>19</sup> bool operator!=(const path& lhs, const path& rhs) noexcept;

- $20$  *Returns:* !(lhs == rhs).
- <sup>21</sup> path operator/ (const path& lhs, const path& rhs);
	- 22 *Returns:* path(lhs)  $/=$  rhs.

#### **8.6.1 path inserter and extractor [path.io]**

```
1 template <class charT, class traits>
  basic_ostream<charT, traits>&
  operator<<(basic ostream<charT, traits>& os, const path& p);
```
- <sup>2</sup> *Effects:* os << quoted(p.string<charT, traits>()).
- 3 [*Note*: The quoted function is described in C++14 §27.7.6. — *end note*]
- <sup>4</sup> *Returns:* os

```
5 template <class charT, class traits>
  basic_istream<charT, traits>&
   operator>>(basic_istream<charT, traits>& is, path& p);
```
<sup>6</sup> *Effects:*

```
basic string<charT, traits> tmp;
is >> quoted(tmp);
p = tmp;
```
<sup>8</sup> *Returns:* is

#### **8.6.2 path factory functions [path.factory]**

```
Source>
    path u8path(const Source& source);
  template <class InputIterator>
   path u8path(InputIterator first, InputIterator last);
```
<sup>2</sup> *Requires:* The source and [first,last] sequences are UTF-8 encoded. The value type of Source and InputIterator is char.

```
3 Returns:
```
- $4 \cdot$  If value\_type is char and the current native narrow encoding ([4.11](#page-8-2)) is UTF-8, path(source) or path(first, last), else
- <sup>5</sup> if value\_type is wchar\_t and the native wide encoding is UTF-16, or if value\_type is char16\_t or char32\_t, convert source or [first,last) to a temporary, tmp, of type string type and return path(tmp), else
- 6 convert source or [first,last) to a temporary, tmp, of type u32string and return path(tmp).
- <sup>7</sup> *Remarks:* Argument format conversion ([8.2.1\)](#page-19-1) applies to the arguments for these functions. How Unicode encoding conversions are performed is unspecified.
- 8 [*Example*:
	- A string is to be read from a database that is encoded in UTF-8, and used to create a directory using the native encoding for filenames:

```
10 namespace fs = std:: experimental:: filesystem;
   std::string utf8 string = read utf8 data();
   fs::create directory(fs::u8path(utf8 string));
```
- <sup>11</sup> For POSIX based operating systems with the native narrow encoding set to UTF-8, no encoding or type conversion occurs.
- <sup>12</sup> For POSIX based operating systems with the native narrow encoding not set to UTF-8, a conversion to UTF-32 occurs, followed by a conversion to the current native narrow encoding. Some Unicode characters may have no native character set representation.
- <sup>13</sup> For Windows based operating systems a conversion from UTF-8 to UTF-16 occurs.
- <sup>14</sup> *—end example]*

# <span id="page-34-0"></span>**9 Class filesystem\_error [class.filesystem\_error]**

```
<sup>1</sup> namespace std { namespace experimental { namespace filesystem { inline namespace v1 {
        class filesystem error : public system error
        {
        public:
         filesystem error(const string& what arg, error code ec);
          filesystem_error(const string& what arg,
            const path& p1, error code ec);
          filesystem_error(const string& what arg,
            const path& p1, const path& p2, error code ec);
          path1() const noexcept;
          path2() const noexcept;
          what() const noexcept;
        };
  } } } } // namespaces std::experimental::filesystem::v1
```
<sup>2</sup> The class filesystem error defines the type of objects thrown as exceptions to report file system errors from functions described in this Technical Specification.

## **9.1 filesystem\_error members [filesystem\_error.members]**

- <span id="page-35-0"></span><sup>1</sup> Constructors are provided that store zero, one, or two paths associated with an error.
- <span id="page-35-1"></span><sup>2</sup> filesystem\_error(const string& what\_arg, error\_code ec);
	- <sup>3</sup> *Postcondition:*

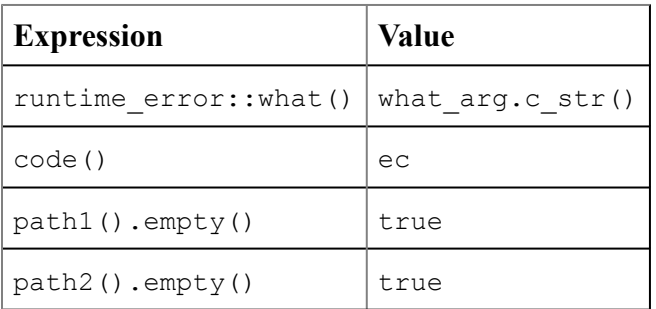

<span id="page-35-2"></span>4 filesystem error(const string& what arg, const path& p1, error code ec);

### <sup>5</sup> *Postcondition:*

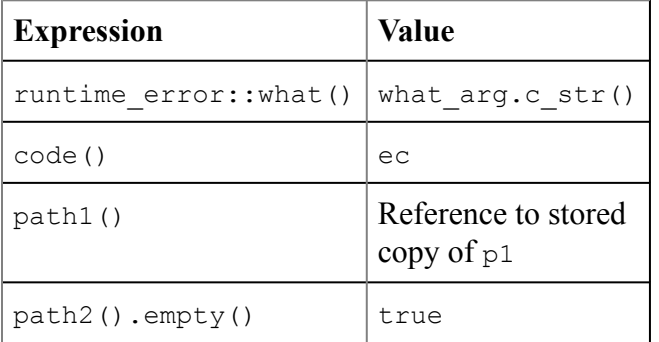

- <span id="page-35-3"></span>6 filesystem error(const string& what arg, const path& p1, const path& p2, error code ec);
	- <sup>7</sup> *Postcondition:*

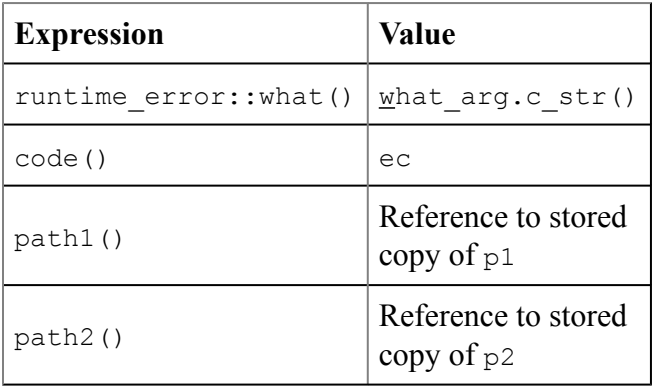

- <span id="page-36-2"></span>8 const path& path1() const noexcept;
	- <sup>9</sup> *Returns:* Reference to copy of  $p1$  stored by the constructor, or, if none, an empty path.

```
10 const path& path2() const noexcept;
```
<sup>11</sup> *Returns:* Reference to copy of p2 stored by the constructor, or, if none, an empty path.

<span id="page-36-4"></span>12 const char\* what() const noexcept;

13 *Returns:* A string containing runtime error::what(). The exact format is unspecified. Implementations are encouraged but not required to include path1.native\_string()if not empty, path2.native string() if not empty, and system error::what() strings in the returned string.

# <span id="page-36-0"></span>**10 Enumerations [fs.enum]**

### **10.1 Enum class file\_type [enum.file\_type]**

<span id="page-36-1"></span><sup>1</sup> This enum class specifies constants used to identify file types.

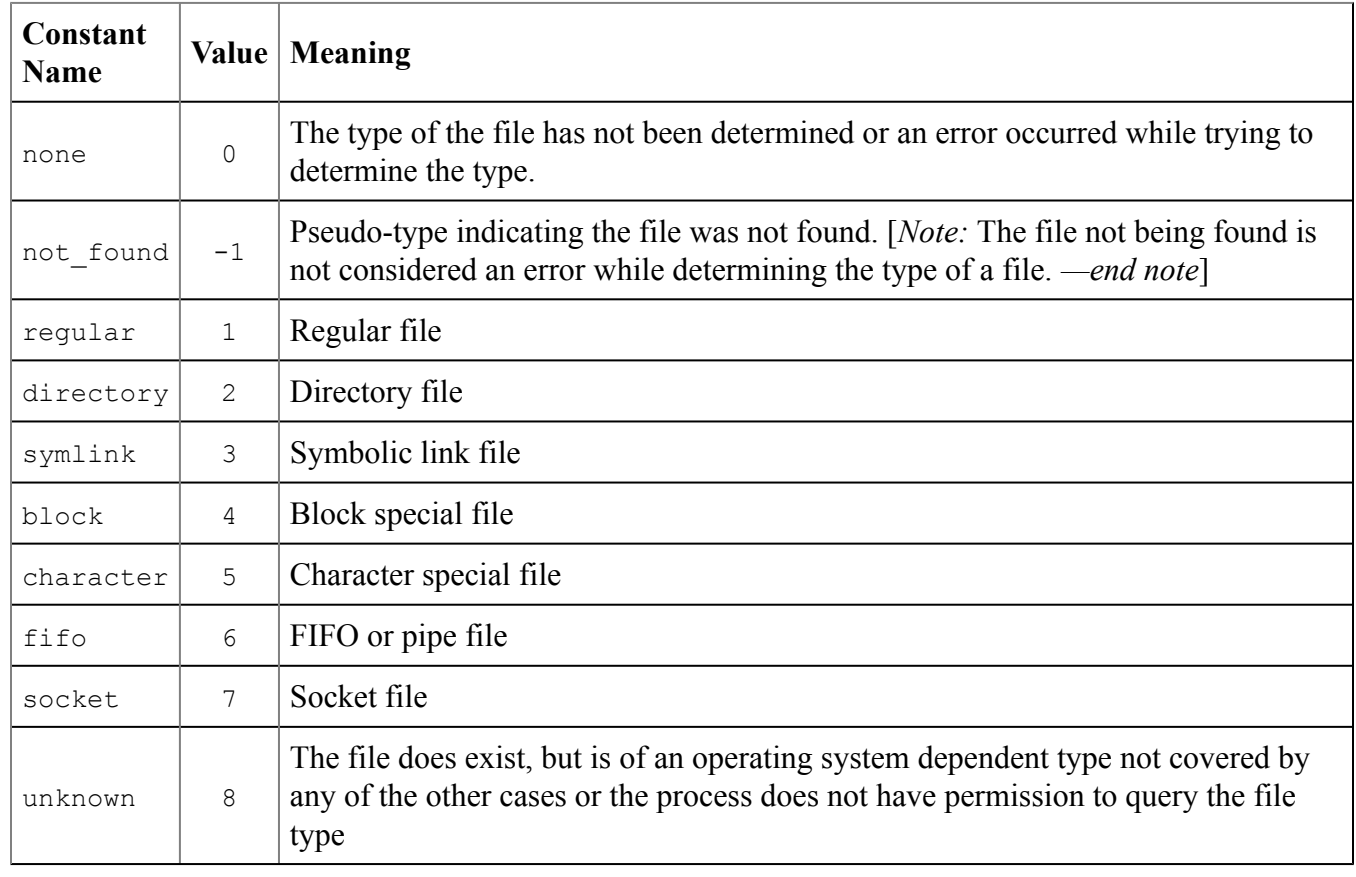

### **10.2 Enum class copy\_options [enum.copy\_options]**

<span id="page-37-0"></span><sup>1</sup> The enum class type copy options is a bitmask type  $(C+14 \t{3}17.5.2.1.3)$  that specifies bitmask constants used to control the semantics of copy operations. The constants are specified in option groups. Constant none is shown in each option group for purposes of exposition; implementations shall provide only a single definition. Calling a Filesystem library function with more than a single constant for an option group results in undefined behavior.

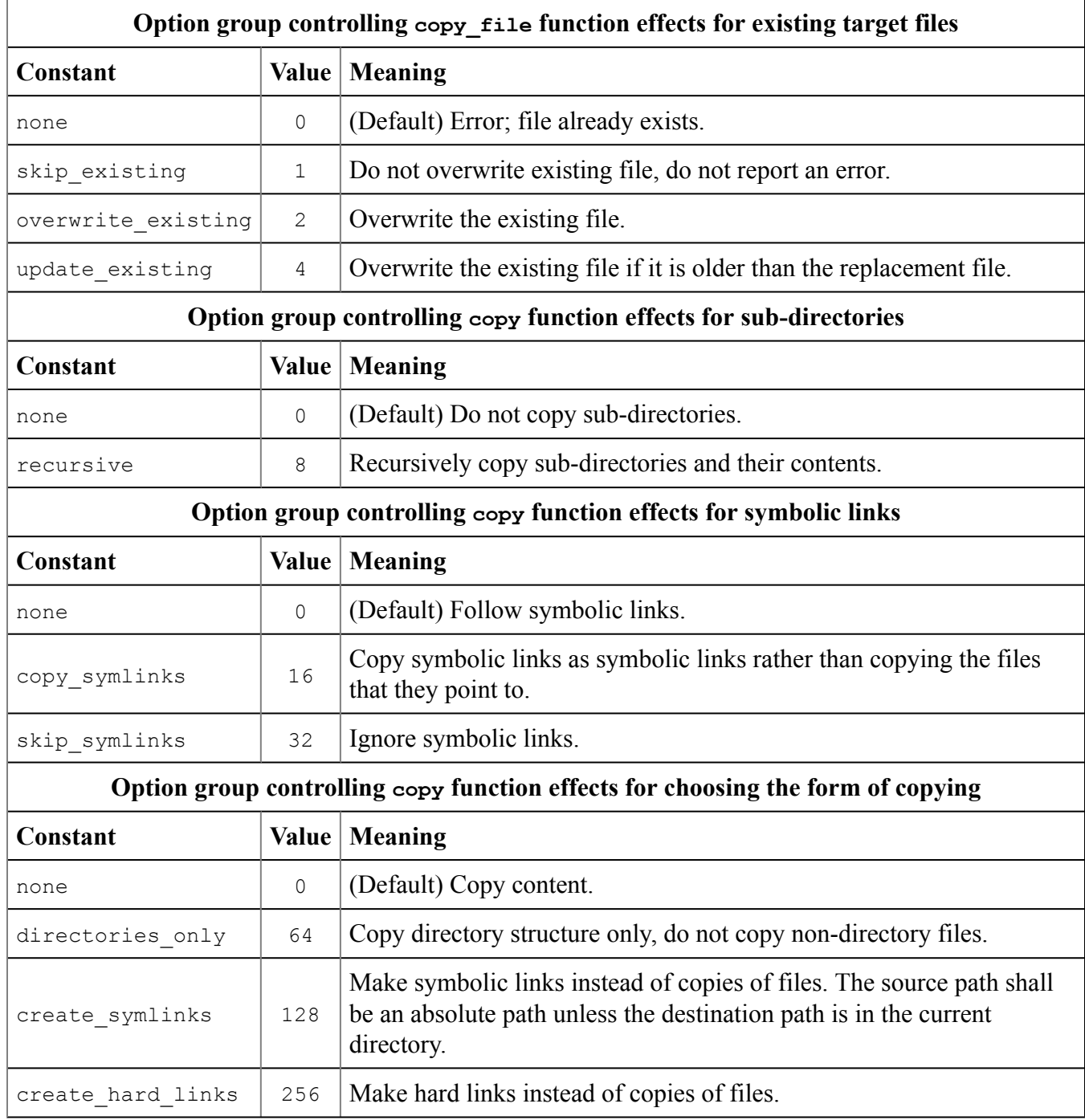

## **10.3 Enum class perms [enum.perms]**

<span id="page-38-0"></span><sup>1</sup> The enum class type perms is a bitmask type  $(C+14 \t{317.5.2.1.3})$  that specifies bitmask constants used to identify file permissions.

<span id="page-38-1"></span>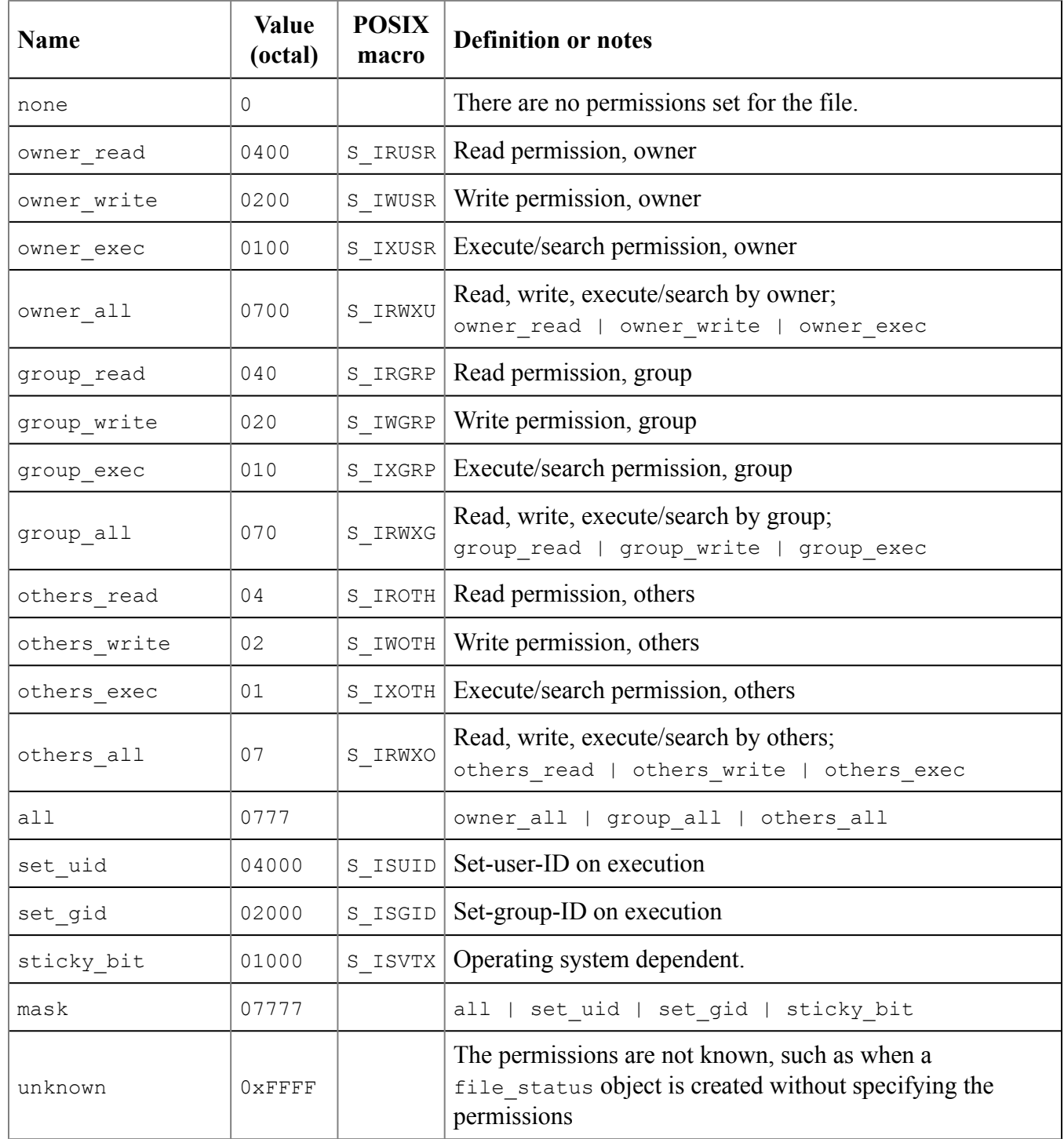

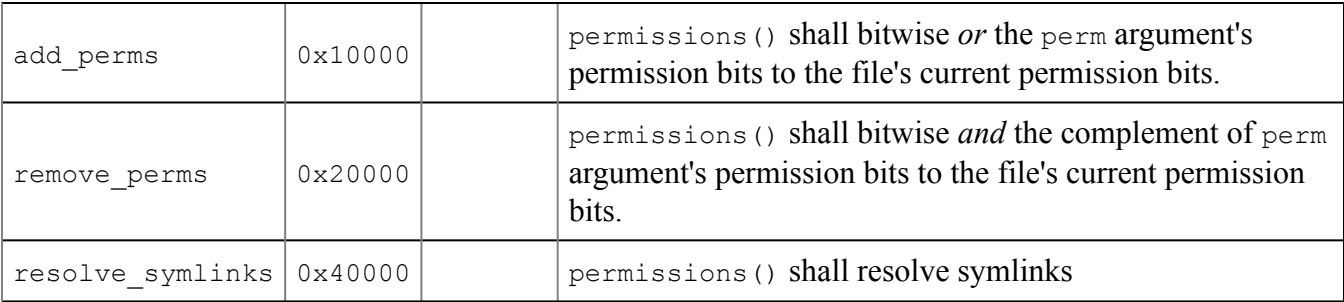

### <span id="page-39-2"></span>**10.4 Enum class directory\_options [enum.directory\_options]**

<span id="page-39-0"></span><sup>1</sup> The enum class type directory options is a bitmask type  $(C+14 \S 17.5.2.1.3)$  that specifies bitmask constants used to identify directory traversal options.

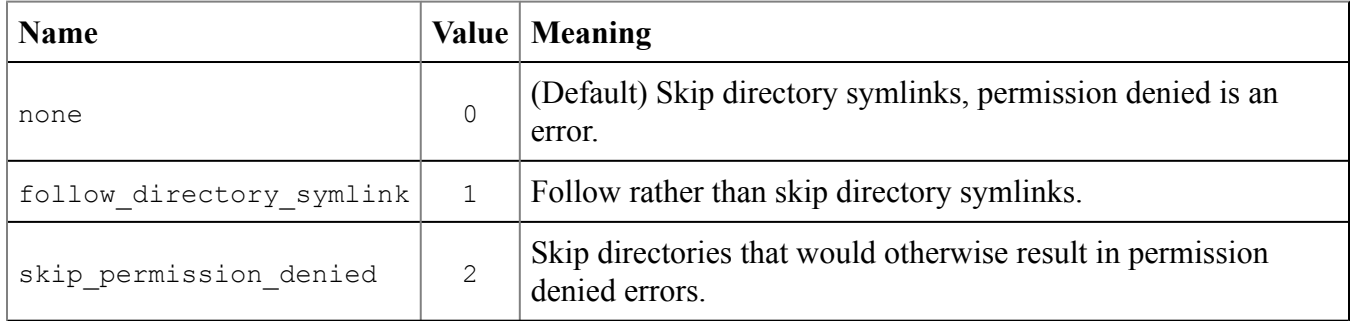

## **11 Class file\_status [class.file\_status]**

```
1 namespace std { namespace experimental { namespace filesystem { inline namespace v1 {
        class file_status
        {
        public:
          // constructors
          explicit file status(file type ft = file type::none,
                               perms prms = perms::unknown) noexcept;
          file status(const file status&) noexcept = default;
          file status(file status&&) noexcept = default;
         ~file_status();
          file status& operator=(const file status&) noexcept = default;
          file status& operator=(file status&&) noexcept = default;
          // observers
          file type type() const noexcept;
          perms permissions() const noexcept;
          // modifiers
          void type(file type ft) noexcept;
          void permissions(perms prms) noexcept;
```
}; } } } } // namespaces std::experimental::filesystem::v1

<span id="page-40-0"></span><sup>2</sup> An object of type file status stores information about the type and permissions of a file.

### **11.1 file\_status constructors [file\_status.cons]**

<sup>1</sup> explicit file status() noexcept;

<sup>2</sup> *Postconditions:* type() == file\_type::none, permissions() == perms::unknown.

<sup>3</sup> explicit file status(file type ft, [perms](#page-38-0) prms = perms::unknown) noexcept;

<sup>4</sup> *Postconditions:* type() == ft, permissions() == prms.

### **11.2 file\_status observers [file\_status.obs]**

- <span id="page-40-1"></span><sup>1</sup> file type type() const noexcept;
	- <sup>2</sup> *Returns:* The value of type() specified by the *postconditions* of the most recent call to a constructor, operator=, or type (file type) function.

```
perms permissions() const noexcept;
```
<sup>4</sup> *Returns:* The value of permissions() specified by the *postconditions* of the most recent call to a constructor, operator=, or permissions(perms) function.

## **11.3 file\_status modifiers [file\_status.mods]**

- <span id="page-40-2"></span><sup>1</sup> void type(file type ft) noexcept;
	- <sup>2</sup> *Postconditions:* type() == ft.
- <sup>3</sup> void permissions([perms](#page-38-0) prms) noexcept;
	- <sup>4</sup> *Postconditions:* permissions() == prms.

# **12 Class directory\_entry [class.directory\_entry]**

```
1 namespace std { namespace experimental { namespace filesystem { inline namespace v1 {
     class directory_entry
     {
    public:
       // constructors and destructor
       directory entry() noexcept = default;
```

```
directory entry(const directory entry&) = default;
   directory entry(directory entry&&) noexcept = default;
   explicit directory entry(const path& p);
   ~directory_entry();
   // modifiers
   directory entry& operator=(const directory entry&) = default;
   directory entry& operator=(directory entry&&) noexcept = default;
   void assign(const path& p);
   void replace filename(const path& p);
   // observers
   const path& path() const noexcept;
   operator const path&() const noexcept;
   file status status() const;
   file status status(error code& ec) const noexcept;
   file status symlink status() const;
   file status symlink status(error code& ec) const noexcept;
   bool operator< (const directory entry& rhs) const noexcept;
   bool operator==(const directory entry& rhs) const noexcept;
   bool operator!=(const directory_entry& rhs) const noexcept;
   bool operator<=(const directory_entry& rhs) const noexcept;
   bool operator> (const directory_entry& rhs) const noexcept;
   bool operator>=(const directory_entry& rhs) const noexcept;
 private:
   path m path; // for exposition only
 };
} } } } // namespaces std::experimental::filesystem::v1
```
<span id="page-41-0"></span><sup>2</sup> A directory entry object stores a path object.

### **12.1 directory\_entry constructors [directory\_entry.cons]**

```
<sup>1</sup> explicit directory entry(const path& p);
```
- <sup>2</sup> *Effects:* Constructs an object of type directory entry.
- <sup>3</sup> *Postcondition:* path() == p.

### **12.2 directory\_entry modifiers [directory\_entry.mods]**

```
1 void assign(const path& p);
```
- 2 *Postcondition:* path() == p.
- $3$  void replace filename(const path& p);
	- <sup>4</sup> *Postcondition:* path() == x.parent path() / p where x is the value of path() before the function is called.

#### **12.3 directory\_entry observers [directory\_entry.obs]**

```
1 const path& path() const noexcept;
   operator const path&() const noexcept;
    2 Returns: m_path
<sup>3</sup> file status status() const;
    file status status(error code& ec) const noexcept;
    4 Returns: status(path()[, ec]).
    5 Throws: As specified in Error reporting (7).
6 file status symlink status() const;
   file status symlink status(error code& ec) const noexcept;
    7 Returns: symlink_status(path()[, ec]).
    8 Throws: As specified in Error reporting (7).
<sup>9</sup> bool operator==(const directory entry& rhs) const noexcept;
   10 Returns: m path == rhs.m path.
11 bool operator!=(const directory entry& rhs) const noexcept;
   12 Returns: m path != rhs.m path.
13 bool operator< (const directory entry& rhs) const noexcept;
   14 Returns: m_path < rhs.m_path.
15 bool operator <= (const directory entry& rhs) const noexcept;
   16 Returns: m_path \leq rhs.m_path.
17 bool operator> (const directory entry& rhs) const noexcept;
   18 Returns: m_path > rhs.m_path.
19 bool operator>=(const directory entry& rhs) const noexcept;
```
20 **Returns:** m path >= rhs.m path.

# **13 Class directory\_iterator [class.directory\_iterator]**

<span id="page-43-0"></span><sup>1</sup> An object of type directory iterator provides an iterator for a sequence of directory entry elements representing the files in a directory. [*Note:* For iteration into sub-directories, see class recursive\_directory\_iterator [\(14](#page-45-1)). *—end note*]

```
2 namespace std { namespace experimental { namespace filesystem { inline namespace v1 {
        class directory_iterator
        {
        public:
          typedef directory entry value type;
          typedef ptrdiff t difference type;
          typedef const directory entry* pointer;
          typedef const directory_entry& reference;
          typedef input iterator tag iterator category;
          // member functions
          directory iterator() noexcept;
          explicit directory iterator(const path& p);
          directory_iterator(const path& p, directory_options options);
          directory_iterator(const path& p, error code& ec) noexcept;
          directory iterator(const path& p,
            directory_options options, error_code& ec) noexcept;
          directory iterator(const directory iterator& rhs);
          directory iterator(directory iterator&& rhs) noexcept;
         ~directory_iterator();
          directory iterator& operator=(const directory iterator& rhs);
          directory iterator& operator=(directory iterator&& rhs) noexcept;
          const directory_entry& operator*() const;
          const directory_entry* operator->() const;
          directory iterator& operator++();
          directory_iterator& increment(error_code& ec) noexcept;
          // other members as required by C++14 §24.1.1 Input iterators
        };
   } } } } // namespaces std::experimental::filesystem::v1
```
 $3$  directory iterator satisfies the requirements of an input iterator C++14 §24.2.3).

- 4 If an iterator of type directory\_iterator is advanced past the last directory element, that iterator shall become equal to the end iterator value. The directory iterator default constructor shall create an iterator equal to the end iterator value, and this shall be the only valid iterator for the end condition.
- <sup>5</sup> The result of operator<sup>\*</sup> on an end iterator is undefined behavior. For any other iterator value a const directory entry is returned. The result of operator- $>$  on an end iterator is undefined behavior. For any other iterator value a const directory entry\* is returned.
- <sup>6</sup> Two end iterators are always equal. An end iterator shall not be equal to a non-end iterator.
- <sup>7</sup> The result of calling the path() member of the directory entry object obtained by dereferencing a directory\_iterator is a reference to a path object composed of the directory argument from which the iterator was constructed with filename of the directory entry appended as if by operator/=.
- <sup>8</sup> Directory iteration shall not yield directory entries for the current (*dot*) and parent (*dot-dot*) directories.
- <sup>9</sup> The order of directory entries obtained by dereferencing successive increments of a directory iterator is unspecified.
	- <sup>10</sup> [*Note:* Programs performing directory iteration may wish to test if the path obtained by dereferencing a directory iterator actually exists. It could be a symbolic link to a non-existent file. Programs recursively walking directory trees for purposes of removing and renaming entries may wish to avoid following symbolic links.
	- 11 If a file is removed from or added to a directory after the construction of a directory iterator for the directory, it is unspecified whether or not subsequently incrementing the iterator will ever result in an iterator referencing the removed or added directory entry. See POSIX readdir  $r()$ . *—end note*]

### **13.1 directory\_iterator members [directory\_iterator.members]**

- <span id="page-44-0"></span>1 directory iterator() noexcept;
	- <sup>2</sup> *Effects:* Constructs the end iterator.

```
<sup>3</sup> explicit directory iterator(const path& p);
   directory iterator(const path& p, directory options options);
   directory iterator(const path& p, error code& ec) noexcept;
   directory iterator(const path& p,
     directory options options, error code& ec) noexcept;
```
<sup>4</sup> *Effects:* For the directory that p resolves to, constructs an iterator for the first element in a sequence of directory entry elements representing the files in the directory, if any; otherwise the end iterator. However, if

```
(options & directory_options::skip_permissions_denied) != directory_options::none
and construction encounters an error indicating that permission to access \beta is denied,
constructs the end iterator and does not report an error.
```
- <sup>5</sup> *Throws:* As specified in [Error reporting \(7\)](#page-14-0).
- 6 [*Note:* To iterate over the current directory, use directory\_iterator(".") rather than directory\_iterator(""). *—end note*]

```
<sup>7</sup> directory iterator(const directory iterator& rhs);
   directory iterator(directory iterator&& rhs) noexcept;
```
- 8 *Effects:* Constructs an object of class directory iterator.
- <sup>9</sup> *Postconditions:* \*this has the original value of rhs.

```
10 directory iterator& operator=(const directory iterator& rhs);
   directory iterator& operator=(directory iterator&& rhs) noexcept;
```
- <sup>11</sup> *Effects:* If  $\star$ this and rhs are the same object, the member has no effect.
- <sup>12</sup> *Postconditions:* \*this has the original value of rhs.
- <sup>13</sup> *Returns:* \*this.

```
14 directory_iterator& operator++();
   directory iterator& increment(error code& ec) noexcept;
```
- <sup>15</sup> *Effects:* As specified by C++14 §24.1.1 Input iterators.
- <sup>16</sup> *Returns:* \*this.
- <sup>17</sup> *Throws:* As specified in [Error reporting \(7\)](#page-14-0).

#### **13.2 directory\_iterator non-member functions [directory\_iterator.nonmembers]**

- <span id="page-45-0"></span><sup>1</sup> These functions enable use of directory iterator with range-based for statements.
- <sup>2</sup> directory iterator begin(directory iterator iter) noexcept;
	- <sup>3</sup> *Returns:* iter.
- <sup>4</sup> directory iterator end(const directory iterator&) noexcept;
	- 5 *Returns:* directory iterator().

## **14 Class recursive\_directory\_iterator [class.rec.dir.itr]**

<span id="page-45-1"></span><sup>1</sup> An object of type recursive directory iterator provides an iterator for a sequence of directory entry elements representing the files in a directory and its sub-directories.

```
2 namespace std { namespace experimental { namespace filesystem { inline namespace v1 {
         class recursive directory iterator
         {
         public:
```

```
typedef directory entry value type;
        typedef ptrdiff t difference type;
        typedef const directory entry* pointer;
        typedef const directory_entry& reference;
        typedef input iterator tag iterator category;
       // constructors and destructor
        recursive directory iterator() noexcept;
       explicit recursive directory iterator(const path& p);
       recursive directory iterator(const path& p, directory options options);
       recursive directory iterator(const path& p,
         directory options options, error code& ec) noexcept;
       recursive directory iterator(const path& p, error code& ec) noexcept;
       recursive directory iterator(const recursive directory iterator& rhs);
       recursive directory iterator(recursive directory iterator&& rhs) noexcept;
       ~recursive_directory_iterator();
       // observers
       directory_options options() const;
       int depth() const;<br>bool recursion pend
                         recursion pending() const;
       const directory entry& operator*() const;
       const directory entry* operator->() const;
       // modifiers
       recursive_directory_iterator&
         operator=(const recursive directory iterator& rhs);
       recursive_directory_iterator&
         operator=(recursive_directory_iterator&& rhs) noexcept;
       recursive directory iterator& operator++();
        recursive directory iterator& increment(error code& ec) noexcept;
       void pop();
       void disable recursion pending();
       // other members as required by C++14 §24.1.1 Input iterators
    };
} } } } // namespaces std::experimental::filesystem::v1
```
- <sup>3</sup> The behavior of a recursive directory iterator is the same as a directory iterator unless otherwise specified.
- 4 [*Note:* If the directory structure being iterated over contains cycles then the end iterator may be unreachable. *—end note*]

#### **14.1 recursive\_directory\_iterator members [rec.dir.itr.members]**

- <span id="page-46-0"></span><sup>1</sup> recursive directory iterator() noexcept;
	- <sup>2</sup> *Effects:* Constructs the end iterator.

```
<sup>3</sup> explicit recursive directory iterator(const path& p);
   recursive directory iterator(const path& p, directory options options);
   recursive directory iterator(const path& p,
     directory options options, error code& ec) noexcept;
   recursive directory iterator(const path& p, error code& ec) noexcept;
```
- <sup>4</sup> *Effects:* Constructs a iterator representing the first entry in the directory p resolves to, if any; otherwise, the end iterator. However, if (options & directory\_options::skip\_permissions\_denied) != directory\_options::none and construction encounters an error indicating that permission to access  $\beta$  is denied, constructs the end iterator and does not report an error.
- <sup>5</sup> *Postcondition:* options() == options for the signatures with a directory options argument, otherwise options() == directory options::none.
- <sup>6</sup> *Throws:* As specified in [Error reporting \(7\)](#page-14-0).
- 7 [*Note:* To iterate over the current directory, use recursive\_directory\_iterator(".") rather than recursive directory iterator(""). *—end note*]
- 8 [*Note:* By default, recursive directory iterator does not follow directory symlinks. To follow directory symlinks, specify options as directory\_options::follow\_directory\_symlink *—end note*]
- recursive directory iterator(const recursive directory iterator& rhs);
	- <sup>10</sup> *Effects:* Constructs an object of class recursive directory iterator.
	- <sup>11</sup> *Postconditions:*

```
this->options() == rhs.options() && this->depth() == rhs.depth()
&\& this->recursion pending() == rhs.recursion pending().
```
- 12 recursive directory iterator(recursive directory iterator&& rhs) noexcept;
	- <sup>13</sup> *Effects:* Constructs an object of class recursive directory iterator.
	- 14 *Postconditions:* this->options(), this->depth(), and this->recursion pending() return the values that  $r$ hs.options(), rhs.depth(), and  $r$ hs.recursion pending(), respectively, had before the function call.
- 15 recursive directory iterator& operator=(const recursive directory iterator& rhs);
	- <sup>16</sup> *Effects:* If  $*$ this and rhs are the same object, the member has no effect.

#### <sup>17</sup> *Postconditions:*

```
this->options() == rhs.options() &\& this->depth() == rhs.depth()
&& this->recursion_pending() == rhs.recursion_pending().
```
<sup>18</sup> *Returns:* \*this.

19 recursive directory iterator& operator=(recursive directory iterator&& rhs) noexcept;

- <sup>20</sup> *Effects:* If  $\star$ this and rhs are the same object, the member has no effect.
- <sup>21</sup> *Postconditions:* this->options(), this->depth(), and this->recursion\_pending() return the values that rhs.options(), rhs.depth(), and rhs.recursion\_pending(), respectively, had before the function call.
- <sup>22</sup> *Returns:* \*this.
- <sup>23</sup> directory options options() const;
	- <sup>24</sup> *Requires:* \*this != recursive directory iterator().
	- <sup>25</sup> *Returns:* The value of the constructor options argument, if present, otherwise directory options::none.
	- <sup>26</sup> *Throws:* Nothing.

<sup>27</sup> int depth() const;

- 28 *Requires:* \*this != recursive directory iterator().
- <sup>29</sup> *Returns:* The current depth of the directory tree being traversed. [*Note:* The initial directory is depth 0, its immediate subdirectories are depth 1, and so forth. *—end note*]
- <sup>30</sup> *Throws:* Nothing.

```
<sup>31</sup> bool recursion pending() const;
```

```
32 Requires: *this != recursive_directory_iterator().
```
- <sup>33</sup> *Returns:* true if disable\_recursion\_pending() has not been called subsequent to the prior construction or increment operation, otherwise false.
- <sup>34</sup> *Throws:* Nothing.

```
35 recursive directory iterator& operator++();
   recursive directory iterator& increment(error code& ec) noexcept;
```
- <sup>36</sup> *Requires:* \*this != recursive directory iterator().
- <sup>37</sup> *Effects:* As specified by C++14 §24.2.3 Input iterators, except that:
- <sup>38</sup> If there are no more entries at this depth, then if depth() != 0 iteration over the parent directory resumes; otherwise \*this = recursive directory iterator().
- 39 Otherwise if recursion\_pending() && is\_directory(this->status())

```
&& (!is_symlink(this->symlink_status())
```
|| (options() & directory\_options::follow\_directory\_symlink) != directory options::none) then either directory (\*this)->path() is recursively iterated into or, if (options() & directory\_options::skip\_permissions\_denied)

```
!= directory options:: none and an error occurs indicating that permission to
access directory (*this) ->path() is denied, then directory (*this) ->path() is
treated as an empty directory and no error is reported.
```

```
40 Returns: *this.
```
<sup>41</sup> *Throws:* As specified in [Error reporting \(7\)](#page-14-0).

```
42 void pop();
```
- 43 *Requires:* \*this != recursive directory iterator().
- 44 *Effects:* If depth() == 0, set \*this to recursive directory iterator(). Otherwise, cease iteration of the directory currently being iterated over, and continue iteration over the parent directory.

```
45 void disable recursion pending();
```
- 46 *Requires:* \*this != recursive directory iterator().
- 47 *Postcondition:* recursion pending() == false.
- 48 *[Note:* disable recursion pending() is used to prevent unwanted recursion into a directory. *—end note*]

### **14.2 recursive\_directory\_iterator non-member functions [rec.dir.itr.nonmembers]**

- <span id="page-49-0"></span><sup>1</sup> These functions enable use of recursive directory iterator with range-based for statements.
- <sup>2</sup> recursive directory iterator begin(recursive directory iterator iter) noexcept;
	- <sup>3</sup> *Returns:* iter.
- 4 recursive directory iterator end(const recursive directory iterator&) noexcept;
	- <sup>5</sup> *Returns:* recursive directory iterator().

# **15 Operational functions [fs.op.funcs]**

- <span id="page-50-0"></span><sup>1</sup> Operational functions query or modify files, including directories, in external storage.
- 2 [*Note:* Because hardware failures, network failures, [file system races,](#page-7-6) and many other kinds of errors occur frequently in file system operations, users should be aware that any filesystem operational function, no matter how apparently innocuous, may encounter an error. See [Error reporting \(7\).](#page-14-0) *—end note*]

### **15.1 Absolute [fs.op.absolute]**

```
<sup>1</sup> path absolute(const path& p, const path& base=current path());
```
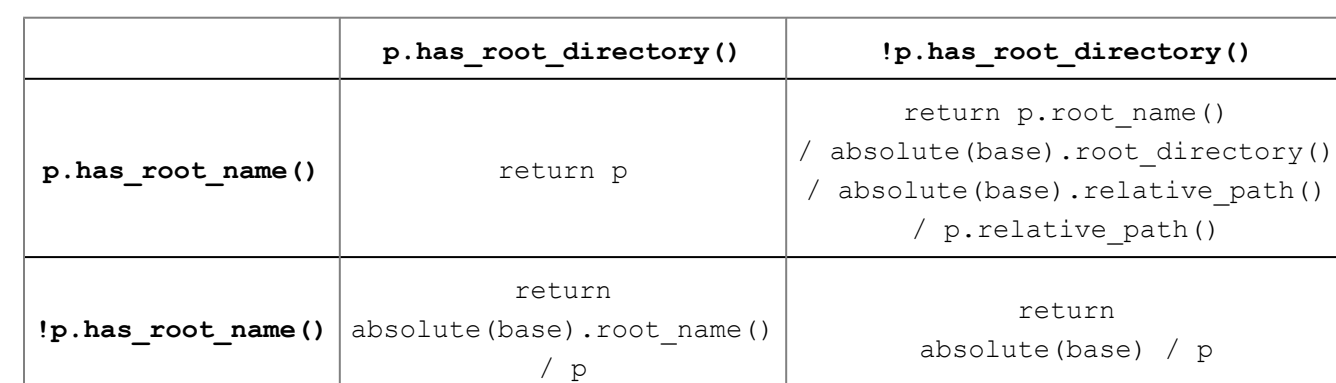

<sup>2</sup> *Returns:* An [absolute path](#page-7-1) composed according to the following table

- 3 [*Note:* For the returned path, rp, rp. is absolute() is true. *—end note*]
- <sup>4</sup> *Throws:* As specified in [Error reporting \(7\)](#page-14-0).

### **15.2 Canonical [fs.op.canonical]**

```
<sup>1</sup> path canonical(const path& p, const path& base = current path());
   path canonical(const path& p, error code& ec);
   path canonical(const path& p, const path& base, error code& ec);
```
- <sup>2</sup> *Overview:* Converts p, which must exist, to an absolute path that has no symbolic link, ".", or ".." elements.
- <sup>3</sup> *Returns:* A path that refers to the same file system object as absolute (p, base). For the overload without a base argument, base is current  $path()$ . Signatures with argument  $ec$ return path() if an error occurs.
- <sup>4</sup> *Throws:* As specified in [Error reporting \(7\)](#page-14-0).
- <sup>5</sup> *Remarks:* !exists(p) is an error.
- 6 [*Note:* Canonical pathnames allow security checking of a path (e.g. does this path live in /home/goodguy or /home/badguy?) *—end note*]

## **15.3 Copy [fs.op.copy]**

error code& ec) noexcept;

```
1 void copy (const path& from, const path& to);
   void copy(const path& from, const path& to, error code& ec) noexcept;
   2 Effects: copy(from, to, copy_options::none[, ec]).
<sup>3</sup> void copy(const path& from, const path& to, copy options options);
   void copy(const path& from, const path& to, copy options options,
```
- <sup>4</sup> *Precondition:* At most one constant from each option group [\(10.2](#page-37-0)) is present in options.
- <sup>5</sup> *Effects:*
	- 6 Before the first use of  $f$  and  $f$ .

```
7 \cdot If
   (options & copy_options::create_symlinks) != copy_options::none
   || (options & copy_options::skip_symlinks) != copy_options::none,
   then auto f = symlink status (from) and if needed
   auto t = symlink status(to).
<sup>8</sup> • Otherwise, auto f = status (from) and if needed auto t = status (to).
```
- <sup>9</sup> Report an error as specified in [Error reporting \(7\)](#page-14-0) if:
	- $^{10}$  !exists(f), or
	- 11 · equivalent (from, to), or
	- $^{12}$  · is\_other(f) || is\_other(t), OT
	- 13 · is directory(f) && is regular file(t).

14 If is symlink(f), then:

 $15$  • If

```
(options & copy_options::skip_symlinks) != copy_options::none,
then return.
```
16 • Otherwise if !exists(t)

```
&& (options & copy_options::copy_symlinks) != copy_options::none,
then copy symlink(from, to, options).
```
<sup>17</sup> • Otherwise report an error as specified in [Error reporting \(7\).](#page-14-0)

- 18 Otherwise if is regular file(f), then:
	- 19 If (options & copy\_options::directories\_only) != copy options::none, then return.
	- $20$  Otherwise if (options & copy\_options:: create\_symlinks)  $!=$  copy options:: none, then create a symbolic link to the source file.
	- $21$  Otherwise if (options & copy\_options::create\_hard\_links) != copy\_options::none, then create a hard link to the source file.
	- <sup>22</sup> Otherwise if is directory(t), then copy file(from, to/from.filename(), options).
	- $23$  Otherwise, copy file (from, to, options).
- 24 Otherwise if is directory(f) && ((options & copy\_options::recursive)  $!=$  copy options::none  $||$  options == copy options::none) then:
	- <sup>25</sup> If !exists(t), then create\_directory(to, from).
	- <sup>26</sup> Then, iterate over the files in  $f_{\text{rom}}$ , as if by for (directory entry& x : directory iterator(from)), and for each iteration copy(x.path(), to/x.path().filename(), options | copy\_options::*unspecified*).
- <sup>27</sup> Otherwise no effects.
- <sup>28</sup> *Throws:* As specified in [Error reporting \(7\)](#page-14-0).
- <sup>29</sup> *Remarks:* For the signature with argument ec, any Filesystem library functions called by the implementation shall have an error code argument if applicable.
- <sup>30</sup> [*Example:* Given this directory structure:
- $31 / \text{dir1}$ file1 file2 dir2 file3
- <sup>32</sup> Calling copy("/dir1", "/dir3") would result in:

<sup>33</sup> /dir1 file1 file2 dir2 file3 /dir3 file1 file2

34 Alternatively, calling copy("/dir1", "/dir3", copy options::recursive) would result in:

<sup>35</sup> /dir1 file1 file2 dir2 file3 /dir3 file1 file2 dir2 file3

<sup>36</sup> *—end example*]

### **15.4 Copy file [fs.op.copy\_file]**

```
1 bool copy file(const path& from, const path& to);
  bool copy file(const path& from, const path& to, error code& ec) noexcept;
```
- <sup>2</sup> *Returns:* copy\_file(from, to, copy\_options::none*[*, ec*]*).
- <sup>3</sup> *Throws:* As specified in [Error reporting \(7\)](#page-14-0).

```
4 bool copy file(const path& from, const path& to, copy options options);
  bool copy file(const path& from, const path& to, copy options options,
                 error code& ec) noexcept;
```
<sup>5</sup> *Precondition:* At most one constant from each copy options option group ([10.2\)](#page-37-0) is present in options.

```
6 Effects:
```
- <sup>7</sup> Report a file already exists error as specified in [Error reporting \(7\)](#page-14-0) if:
	- $8 \cdot$  exists (to) and equivalent (from, to), or
	- 9 exists(to) and (options & (copy\_options::skip\_existing
		- | copy\_options::overwrite\_existing | copy\_options::update\_existing)) == copy\_options::none.
- <sup>10</sup> Otherwise copy the contents and attributes of the file  $f_{\text{r} \text{om}}$  resolves to to the file to resolves to if:

```
^{11} \cdot !exists(to), or
12 \cdot exists (to) and
    (options & copy_options::overwrite_existing) != copy_options::none,
    or
```
- 13 · exists (to) and (options & copy\_options::update\_existing) != copy\_options::none and from is more recent than to, determined as if by use of the last write time function.
- <sup>14</sup> Otherwise no effects.
- <sup>15</sup> *Returns*: true if the from file was copied, otherwise false. The signature with argument ec return false if an error occurs.
- <sup>16</sup> *Throws:* As specified in [Error reporting \(7\)](#page-14-0).
- <sup>17</sup> *Complexity:* At most one direct or indirect invocation of status (to).

### **15.5 Copy symlink [fs.op.copy\_symlink]**

```
1 void copy_symlink(const path& existing_symlink, const path& new_symlink);
   void copy symlink(const path& existing symlink, const path& new symlink,
                     error code& ec) noexcept;
```
- <sup>2</sup> *Effects: function*(read\_symlink(existing\_symlink*[*, ec*]*), new\_symlink*[*, ec*]*), where *function* is create symlink or create directory symlink, as appropriate.
- <sup>3</sup> *Throws:* As specified in [Error reporting \(7\)](#page-14-0).

### **15.6 Create directories [fs.op.create\_directories]**

```
1 bool create directories (const path& p);
  bool create_directories(const path& p, error code& ec) noexcept;
```
- <sup>2</sup> *Effects:* Establishes the postcondition by calling create directory() for any element of p that does not exist.
- <sup>3</sup> *Postcondition:* is directory(p)
- <sup>4</sup> *Returns:* true if a new directory was created, otherwise false. The signature with argument ec returns false if an error occurs.
- <sup>5</sup> *Throws:* As specified in [Error reporting \(7\)](#page-14-0).
- <sup>6</sup> *Complexity:*  $O(n+1)$  where *n* is the number of elements of  $p$  that do not exist.

### **15.7 Create directory [fs.op.create\_directory]**

```
1 bool create directory(const path& p);
  bool create directory(const path& p, error code& ec) noexcept;
```
- <sup>2</sup> *Effects:* Establishes the postcondition by attempting to create the directory p resolves to, as if by POSIX  $m$ kdir() with a second argument of static cast<int>(perms::all). Creation failure because  $p$  resolves to an existing directory shall not be treated as an error.
- <sup>3</sup> *Postcondition:* is directory(p)
- <sup>4</sup> *Returns:* true if a new directory was created, otherwise false. The signature with argument ec returns false if an error occurs.
- <sup>5</sup> *Throws:* As specified in [Error reporting \(7\)](#page-14-0).

```
6 bool create directory (const path& p, const path& existing p);
  bool create directory(const path& p, const path& existing p, error code& ec) noexcept;
```
<sup>7</sup> *Effects:* Establishes the postcondition by attempting to create the directory p resolves to, with attributes copied from directory existing p. The set of attributes copied is operating system dependent. Creation failure because p resolves to an existing directory shall not be treated as an error.

```
[Note: For POSIX based operating systems the attributes are those copied by native
API stat (existing p.c str(), &attributes stat) followed by
mkdir(p.c str(), attributes stat.st mode). For Windows based operating
systems the attributes are those copied by native API
CreateDirectoryExW(existing_p.c_str(), p.c_str(), 0). —end note]
```
- 8 *Postcondition:* is directory(p)
- <sup>9</sup> *Returns:* true if a new directory was created, otherwise false. The signature with argument ec returns false if an error occurs.
- <sup>10</sup> *Throws:* As specified in [Error reporting \(7\)](#page-14-0).

### **15.8 Create directory symlink [fs.op.create\_dir\_symlk]**

```
<sup>1</sup> void create directory symlink(const path& to, const path& new symlink);
   void create directory symlink(const path& to, const path& new symlink,
                                   error code& ec) noexcept;
```
- <sup>2</sup> *Effects:* Establishes the postcondition, as if by POSIX [symlink\(\)](http://www.opengroup.org/onlinepubs/000095399/functions/symlink.html).
- <sup>3</sup> *Postcondition:* new symlink resolves to a symbolic link file that contains an unspecified representation of to.
- <sup>4</sup> *Throws:* As specified in [Error reporting \(7\)](#page-14-0).
- 5 [*Note:* Some operating systems require symlink creation to identify that the link is to a directory. Portable code should use create directory symlink() to create directory symlinks rather than create\_symlink() *—end note*]
- 6 [*Note:* Some operating systems do not support symbolic links at all or support them only for regular files. Some file systems do not support symbolic links regardless of the operating system - the FAT file system used on memory cards and flash drives, for example. *—end note*]

## **15.9 Create hard link [fs.op.create\_hard\_lk]**

```
1 void create hard link(const path& to, const path& new hard link);
   void create hard link(const path& to, const path& new hard link,
                                         error code& ec) noexcept;
```
<sup>2</sup> *Effects:* Establishes the postcondition, as if by POSIX  $\frac{1 \text{ink}}{1 \text{mk}}$ .

#### <sup>3</sup> *Postcondition:*

- <sup>4</sup> exists(to) && exists(new\_hard\_link) && equivalent(to, new hard link)
- <sup>5</sup> The contents of the file or directory to resolves to are unchanged.
- <sup>6</sup> *Throws:* As specified in [Error reporting \(7\)](#page-14-0).
- 7 [*Note:* Some operating systems do not support hard links at all or support them only for regular files. Some file systems do not support hard links regardless of the operating system - the FAT file system used on memory cards and flash drives, for example. Some file systems limit the number of links per file. *—end note*]

### **15.10 Create symlink [fs.op.create\_symlink]**

```
<sup>1</sup> void create symlink(const path& to, const path& new symlink);
   void create symlink(const path& to, const path& new symlink,
                        error code& ec) noexcept;
```
- <sup>2</sup> *Effects:* Establishes the postcondition, as if by POSIX [symlink\(\)](http://www.opengroup.org/onlinepubs/000095399/functions/symlink.html).
- <sup>3</sup> *Postcondition:* new symlink resolves to a symbolic link file that contains an unspecified representation of to.
- <sup>4</sup> *Throws:* As specified in [Error reporting \(7\)](#page-14-0).
- 5 [*Note:* Some operating systems do not support symbolic links at all or support them only for regular files. Some file systems do not support symbolic links regardless of the operating system - the FAT system used on memory cards and flash drives, for example. *—end note*]

### **15.11 Current path [fs.op.current\_path]**

```
1 path current path();
  path current path(error code& ec);
```
- <sup>2</sup> *Returns:* The absolute path of the current working directory, obtained as if by POSIX [getcwd\(\)](http://www.opengroup.org/onlinepubs/000095399/functions/getcwd.html). The signature with argument ec returns path() if an error occurs.
- <sup>3</sup> *Throws:* As specified in [Error reporting \(7\)](#page-14-0).
- <sup>4</sup> *Remarks:* The current working directory is the directory, associated with the process, that is used as the starting location in pathname resolution for relative paths.
- 5 [*Note:* The current path() name was chosen to emphasize that the return is a path, not just a single directory name.
- <sup>6</sup> The current path as returned by many operating systems is a dangerous global variable. It may be changed unexpectedly by a third-party or system library functions, or by another thread. *—end note*]

```
void current path(const path& p);
void current path(const path& p, error code& ec) noexcept;
```
- <sup>8</sup> *Effects:* Establishes the postcondition, as if by POSIX [chdir\(\)](http://www.opengroup.org/onlinepubs/000095399/functions/chdir.html).
- <sup>9</sup> *Postcondition:* equivalent (p, current path()).
- <sup>10</sup> *Throws:* As specified in [Error reporting \(7\)](#page-14-0).
- 11 [*Note:* The current path for many operating systems is a dangerous global state. It may be changed unexpectedly by a third-party or system library functions, or by another thread. *—end note*]

### **15.12 Exists [fs.op.exists]**

```
<sup>1</sup> bool exists(file status s) noexcept;
```
2 *Returns:* status known(s) && s.type() != file type::not found

```
3 bool exists (const path (p);
  bool exists(const path& p, error code& ec) noexcept;
```
- <sup>4</sup> *Returns:* exists(status(p)) or exists(status(p, ec)), respectively. The signature with argument ec returns false if an error occurs.
- <sup>5</sup> *Throws:* As specified in [Error reporting \(7\)](#page-14-0).

### **15.13 Equivalent [fs.op.equivalent]**

```
1 bool equivalent (const path& p1, const path& p2);
  bool equivalent (const path& p1, const path& p2, error code& ec) noexcept;
```
- <sup>2</sup> *Effects:* Determines file status s1 and s2, as if by status(p1) and status(p2), respectively.
- 3 *Returns:* true, if  $s1 == s2$  and  $p1$  and  $p2$  resolve to the same file system entity, else false. The signature with argument ec returns false if an error occurs.
	- <sup>4</sup> Two paths are considered to resolve to the same file system entity if two candidate entities reside on the same device at the same location. This is determined as if by the values of the POSIX [stat](http://www.opengroup.org/onlinepubs/000095399/basedefs/sys/stat.h.html) structure, obtained as if by [stat\(\)](http://www.opengroup.org/onlinepubs/000095399/functions/stat.html) for the two paths, having equal st dev values and equal st ino values.

```
5 Throws: filesystem_error if
    (!exists(s1) &\& !exists(s2)) || (is other(s1) &\& is other(s2)), otherwise as
    specified in Error reporting (7).
```
### **15.14 File size [fs.op.file\_size]**

<span id="page-58-5"></span><span id="page-58-1"></span><sup>1</sup> uintmax t file size(const path& p); uintmax t file size(const path& p, error code& ec) noexcept;

- 2 *Returns:* If ! exists(p) || ! ! is regular file(p) an error is reported (7). Otherwise, the size in bytes of the file p resolves to, determined as if by the value of the POSIX stat structure member st size obtained as if by POSIX stat(). The signature with argument ec returns static cast<uintmax  $t>(-1)$  if an error occurs.
- <sup>3</sup> *Throws:* As specified in [Error reporting \(7\)](#page-14-0).

### **15.15 Hard link count [fs.op.hard\_lk\_ct]**

```
<sup>1</sup> uintmax t hard link count (const path& p);
   uintmax t hard link count (const path& p, error code& ec) noexcept;
```
- <sup>2</sup> *Returns:* The number of hard links for p. The signature with argument ec returns static cast<uintmax  $t>(-1)$  if an error occurs.
- <sup>3</sup> *Throws:* As specified in [Error reporting \(7\)](#page-14-0).

### **15.16 Is block file [fs.op.is\_block\_file]**

```
1 bool is block file(file status s) noexcept;
```
<sup>2</sup> *Returns:* s.type() == file\_type::block

```
3 bool is block file(const path& p);
  bool is block file(const path& p, error code& ec) noexcept;
```
- 4 *Returns*: is block file(status(p)) or is block file(status(p, ec)), respectively. The signature with argument ec returns false if an error occurs.
- <sup>5</sup> *Throws:* As specified in [Error reporting \(7\)](#page-14-0).

### **15.17 Is character file [fs.op.is\_char\_file]**

```
1 bool is character file(file status s) noexcept;
```
<sup>2</sup> *Returns:* s.type() == file\_type::character

```
3 bool is character file(const path& p);
  bool is character file(const path& p, error code& ec) noexcept;
```
- 4 *Returns*: is character file(status(p)) or is character file(status(p, ec)), respectively. The signature with argument ec returns false if an error occurs.
- <sup>5</sup> *Throws:* As specified in [Error reporting \(7\)](#page-14-0).

### **15.18 Is directory [fs.op.is\_directory]**

```
<sup>1</sup> bool is directory(file status s) noexcept;
   2 Returns: s.type() == file_type::directory
3 bool is directory(const path& p);
   bool is directory(const path& p, error code& ec) noexcept;
```
- <sup>4</sup> *Returns:* is\_directory(status(p)) or is\_directory(status(p, ec)), respectively. The signature with argument ec returns false if an error occurs.
- <sup>5</sup> *Throws:* As specified in [Error reporting \(7\)](#page-14-0).

### **15.19 Is empty [fs.op.is\_empty]**

```
1 bool is empty(const path& p);
  bool is empty(const path& p, error code& ec) noexcept;
```
<sup>2</sup> *Effects:* Determines file status s, as if by status (p, ec).

- <sup>3</sup> *Returns:* is directory(s) ? directory iterator(p) == directory iterator() : file size(p) ==  $0;$ 
	- <sup>4</sup> The signature with argument  $ec$  returns  $false$  if an error occurs.
- <sup>5</sup> *Throws:* As specified in [Error reporting \(7\)](#page-14-0).

## **15.20 Is fifo [fs.op.is\_fifo]**

```
1 bool is fifo(file status s) noexcept;
   2 Returns: s.type() == file_type::fifo
3 bool is fifo(const path& p);
  bool is fifo(const path& p, error code& ec) noexcept;
```
- <sup>4</sup> *Returns:* is\_fifo(status(p)) or is\_fifo(status(p, ec)), respectively. The signature with argument ec returns false if an error occurs.
- <sup>5</sup> *Throws:* As specified in [Error reporting \(7\)](#page-14-0).

## **15.21 Is other [fs.op.is\_other]**

```
1 bool is other(file status s) noexcept;
```
#### <sup>2</sup> *Returns:*

```
return exists(s) && !is_regular_file(s) && !is_directory(s) && !is_symlink(s)
```

```
3 bool is other(const path& p);
  bool is other(const path& p, error code& ec) noexcept;
```
- 4 *Returns*: is other(status(p)) or is other(status(p, ec)), respectively. The signature with argument ec returns false if an error occurs.
- <sup>5</sup> *Throws:* As specified in [Error reporting \(7\)](#page-14-0).

## **15.22 Is regular file [fs.op.is\_regular\_file]**

```
1 bool is regular file(file status s) noexcept;
```
- 2 *Returns:*  $s.\text{type}() == \text{file type::regular.}$
- <span id="page-60-7"></span><sup>3</sup> bool is regular file(const path& p);
	- 4 *Returns:* is regular file(status(p)).

<sup>5</sup> *Throws:* filesystem error if status(p) would throw filesystem error.

 $6$  bool is regular file(const path& p, error code& ec) noexcept;

- <sup>7</sup> *Effects:* Sets ec as if by status(p, ec). [*Note:* file\_type::none, file\_type::not\_found and  $file$  type::unknown cases set ec to error values. To distinguish between cases, call the status function directly. *—end note*]
- 8 *Returns:* is regular file(status(p, ec)). Returns false if an error occurs.

### **15.23 Is socket [fs.op.is\_socket]**

```
<sup>1</sup> bool is socket(file status s) noexcept;
```
<sup>2</sup> *Returns:* s.type() == file\_type::socket

```
3 bool is socket(const path& p);
  bool is_socket(const path& p, error_code& ec) noexcept;
```
- 4 *Returns:* is socket(status(p)) or is socket(status(p, ec)), respectively. The signature with argument ec returns false if an error occurs.
- <sup>5</sup> *Throws:* As specified in [Error reporting \(7\)](#page-14-0).

### **15.24 Is symlink [fs.op.is\_symlink]**

```
1 bool is symlink(file status s) noexcept;
   2 Returns: s.type() == file_type::symlink
3 bool is symlink(const path& p);
  bool is symlink(const path& p, error code& ec) noexcept;
```
- 4 *Returns*: is symlink(symlink status(p)) or is symlink(symlink status(p, ec)), respectively. The signature with argument ec returns false if an error occurs.
- <sup>5</sup> *Throws:* As specified in [Error reporting \(7\)](#page-14-0).

### **15.25 Last write time [fs.op.last\_write\_time]**

```
<sup>1</sup> file time type last write time(const path& p);
   file_time_type last_write_time(const path& p, error_code& ec) noexcept;
```
<sup>2</sup> *Returns:* The time of last data modification of p, determined as if by the value of the POSIX [stat](http://www.opengroup.org/onlinepubs/000095399/basedefs/sys/stat.h.html) structure member st\_mtime obtained as if by POSIX [stat\(\)](http://www.opengroup.org/onlinepubs/000095399/functions/stat.html). The signature with argument ec returns file time type:: min() if an error occurs.

<sup>3</sup> *Throws:* As specified in [Error reporting \(7\)](#page-14-0).

```
4 void last write time(const path& p, file time type new time);
   void last write time(const path& p, file time type new time,
                        error code& ec) noexcept;
```
- <sup>5</sup> *Effects:* Sets the time of last data modification of the file resolved to by p to new time, as if by POSIX futimens().
- <sup>6</sup> *Throws:* As specified in [Error reporting \(7\)](#page-14-0).
- 7 [*Note:* A postcondition of last write time(p) == new time is not specified since it might not hold for file systems with coarse time granularity. *—end note*]

#### **15.26 Permissions [fs.op.permissions]**

```
1perms prms);
 perms prms, error code& ec) noexcept;
```
- <sup>2</sup> *Requires:* !((prms & perms::add\_perms) != perms::none && (prms & perms::remove\_perms) != perms::none).
- <sup>3</sup> *Effects:* Applies the effective permissions bits from  $p_{\text{rms}}$  to the file  $p$  resolves to, as if by POSIX  $fchmodat()$ . The effective permission bits are determined as specified by the following table.

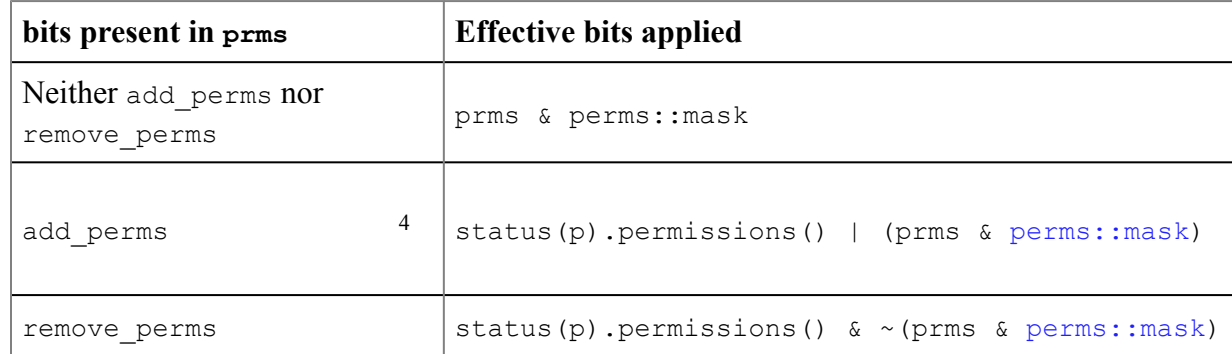

- 5 [*Note:* Conceptually permissions are viewed as bits, but the actual implementation may use some other mechanism. *—end note*]
- <sup>6</sup> *Throws:* As specified in [Error reporting \(7\)](#page-14-0).

### **15.27 Read symlink [fs.op.read\_symlink]**

```
<sup>1</sup> path read symlink(const path& p);
   path read symlink(const path& p, error code& ec);
```
- <sup>2</sup> *Returns:* If p resolves to a symbolic link, a path object containing the contents of that symbolic link. The signature with argument  $\epsilon$  returns path() if an error occurs.
- <sup>3</sup> *Throws:* As specified in [Error reporting \(7\)](#page-14-0). [*Note:* It is an error if p does not resolve to a symbolic link. *—end note*]

### **15.28 Remove [fs.op.remove]**

```
^{1} bool remove(const path& p);
  bool remove(const path& p, error code& ec) noexcept;
```
- <sup>2</sup> *Effects:* If exists (symlink status(p,ec)), it is removed as if by POSIX [remove\(\)](http://www.opengroup.org/onlinepubs/000095399/functions/remove.html).
	- 3 [*Note:* A symbolic link is itself removed, rather than the file it resolves to being removed. *—end note*]
- 4 *Postcondition:* !exists(symlink status(p)).
- <sup>5</sup> *Returns:* false if p did not exist in the first place, otherwise true. The signature with argument ec returns false if an error occurs.
- <sup>6</sup> *Throws:* As specified in [Error reporting \(7\)](#page-14-0).

### **15.29 Remove all [fs.op.remove\_all]**

```
<sup>1</sup> uintmax t remove all(const path& p);
   uintmax t remove all(const path& p, error code& ec) noexcept;
```
- <sup>2</sup> *Effects:* Recursively deletes the contents of p if it exists, then deletes file p itself, as if by POSIX [remove\(\)](http://www.opengroup.org/onlinepubs/000095399/functions/remove.html).
	- 3 [*Note:* A symbolic link is itself removed, rather than the file it resolves to being removed. *—end note*]
- <sup>4</sup> *Postcondition:* !exists(p)
- <sup>5</sup> *Returns:* The number of files removed. The signature with argument ec returns static cast<uintmax  $t>(-1)$  if an error occurs.
- <sup>6</sup> *Throws:* As specified in [Error reporting \(7\)](#page-14-0).

### **15.30 Rename [fs.op.rename]**

```
1 void rename(const path& old_p, const path& new_p);
  void rename(const path& old p, const path& new p, error code& ec) noexcept;
```
- <sup>2</sup> *Effects:* Renames old p to new p, as if by POSIX [rename\(\)](http://www.opengroup.org/onlinepubs/000095399/functions/rename.html).
	- 3 [*Note:* If old p and new p resolve to the same existing file, no action is taken. Otherwise, if  $new$  p resolves to an existing non-directory file, it is removed, while if new p resolves to an existing directory, it is removed if empty on POSIX compliant operating systems but is an error on some other operating systems. A symbolic link is itself renamed, rather than the file it resolves to being renamed. *—end note*]
- <sup>4</sup> *Throws:* As specified in [Error reporting \(7\)](#page-14-0).

### **15.31 Resize file [fs.op.resize\_file]**

```
<sup>1</sup> void resize file(const path& p, uintmax t new size);
   void resize file(const path& p, uintmax t new size, error code& ec) noexcept;
```
- 2 *Postcondition:* file size() == new size.
- <sup>3</sup> *Throws:* As specified in [Error reporting \(7\)](#page-14-0).
- <sup>4</sup> *Remarks:* Achieves its postconditions as if by POSIX [truncate\(\)](http://www.opengroup.org/onlinepubs/000095399/functions/truncate.html).

### **15.32 Space [fs.op.space]**

<span id="page-64-5"></span><span id="page-64-1"></span><sup>1</sup> space info space(const path& p); space info space(const path& p, error code& ec) noexcept;

- <sup>2</sup> *Returns:* An object of type space info. The value of the space info object is determined as if by using POSIX statyfs() to obtain a POSIX struct statyfs, and then multiplying its f blocks, f bfree, and f bavail members by its f frsize member, and assigning the results to the capacity, free, and available members respectively. Any members for which the value cannot be determined shall be set to static cast<uintmax  $t>(-1)$ . For the signature with argument  $ec$ , all members are set to static cast  $\langle$ uintmax  $t$   $\rangle$  (-1) if an error occurs.
- <sup>3</sup> *Throws:* As specified in [Error reporting \(7\)](#page-14-0).
- <sup>4</sup> *Remarks:* The value of member space\_info::available is operating system dependent. [*Note:* available may be less than free. *— end note*]

### **15.33 Status [fs.op.status]**

- <span id="page-64-6"></span><span id="page-64-2"></span><sup>1</sup> file status status(const path& p);
	- <sup>2</sup> *Effects:* As if:
- <sup>3</sup> error code ec; file status result = status(p, ec); if (result == file\_type::none) throw filesystem\_error(*implementation-supplied-message*, p, ec); return result;
- <sup>4</sup> *Returns:* See above.
- <sup>5</sup> *Throws:* filesystem\_error. [*Note:* result values of file status(file type::not found) and file status(file type::unknown) are not considered failures and do not cause an exception to be thrown. *—end note*]

<sup>6</sup> file status status(const path& p, error code& ec) noexcept;

- <sup>7</sup> *Effects:*
	- 8 If possible, determines the attributes of the file  $p$  resolves to, as if by POSIX [stat\(\)](http://www.opengroup.org/onlinepubs/000095399/functions/stat.html).

If, during attribute determination, the underlying file system API reports an error, sets ec to indicate the specific error reported. Otherwise, ec.clear().

9 [*Note:* This allows users to inspect the specifics of underlying API errors even when the value returned by status() is not file\_status(file\_type::none). *—end note*]

#### <sup>10</sup> *Returns:*

- 11 If  $ec$  !=  $error\ code()$ :
	- <sup>12</sup> If the specific error indicates that  $p$  cannot be resolved because some element of the path does not exist, return file status (file type::not found).
	- <sup>13</sup> Otherwise, if the specific error indicates that  $p$  can be resolved but the attributes cannot be determined, return
		- file status(file type::unknown).
	- 14 Otherwise, return file\_status(file\_type::none).
	- <sup>15</sup> [*Note:* These semantics distinguish between p being known not to exist, p existing but not being able to determine its attributes, and there being an error that prevents even knowing if  $p$  exists. These distinctions are important to some use cases. *—end note*]
- <sup>16</sup> Otherwise,
	- <sup>17</sup> If the attributes indicate a regular file, as if by POSIX  $S$ <sub>ISREG</sub>(), return file\_status(file\_type::regular). [*Note:* file\_type::regular implies appropriate <fstream> operations would succeed, assuming no

hardware, permission, access, or file system race errors. Lack of file type:: regular does not necessarily imply <fstream> operations would fail on a directory. *—end note*]

- <sup>18</sup> Otherwise, if the attributes indicate a directory, as if by POSIX [S\\_ISDIR\(\),](http://www.opengroup.org/onlinepubs/000095399/basedefs/sys/stat.h.html) return file\_status(file\_type::directory). [*Note:* file type::directory implies directory iterator(p) would succeed. *—end note*]
- <sup>19</sup> Otherwise, if the attributes indicate a block special file, as if by POSIX S ISBLK(), return file status(file type::block).
- <sup>20</sup> Otherwise, if the attributes indicate a character special file, as if by POSIX S ISCHR(), return file status(file type:: character).
- <sup>21</sup> Otherwise, if the attributes indicate a fifo or pipe file, as if by POSIX S ISFIFO(), return file status(file type::fifo).
- <sup>22</sup> Otherwise, if the attributes indicate a socket, as if by POSIX [S\\_ISSOCK\(\)](http://www.opengroup.org/onlinepubs/000095399/basedefs/sys/stat.h.html), return file status(file type::socket).
- 23 Otherwise, return file status (file type::unknown).
- <sup>24</sup> *Remarks:* If a symbolic link is encountered during pathname resolution, pathname resolution continues using the contents of the symbolic link.

### **15.34 Status known [fs.op.status\_known]**

```
1 bool status known(file status s) noexcept;
```
<sup>2</sup> *Returns:* s.type() != file\_type::none

### **15.35 Symlink status [fs.op.symlink\_status]**

```
<sup>1</sup> file status symlink status(const path& p);
   file status symlink status(const path& p, error code& ec) noexcept;
```
- <sup>2</sup> *Effects:* Same as [status\(\)](#page-64-6), above, except that the attributes of p are determined as if by POSIX [lstat\(\)](http://www.opengroup.org/onlinepubs/000095399/functions/lstat.html).
- <sup>3</sup> *Returns:* Same as [status\(\),](#page-64-6) above, except that if the attributes indicate a symbolic link, as if by POSIX [S\\_ISLNK\(\)](http://www.opengroup.org/onlinepubs/000095399/basedefs/sys/stat.h.html), return file\_status(file\_type::symlink). The signature with argument ec returns file status (file type::none) if an error occurs.
- <sup>4</sup> *Remarks:* Pathname resolution terminates if p names a symbolic link.
- <sup>5</sup> *Throws:* As specified in [Error reporting \(7\)](#page-14-0).

### **15.36 System complete [fs.op.system\_complete]**

```
<sup>1</sup> path system complete(const path& p);
   path system complete(const path& p, error code& ec);
```
- <sup>2</sup> *Effects:* Composes an absolute path from p, using the same rules used by the operating system to resolve a path passed as the filename argument to standard library open functions.
- <sup>3</sup> *Returns:* The composed path. The signature with argument ec returns path() if an error occurs.
- <sup>4</sup> *Postcondition:* For the returned path, rp, rp. is absolute() is true.
- <sup>5</sup> *Throws:* As specified in [Error reporting \(7\)](#page-14-0).
- 6 [*Example:* For POSIX based operating systems, system\_complete(p) has the same semantics as absolute( $p$ , current  $path()$ ).
- <sup>7</sup> For Windows based operating systems, system complete(p) has the same semantics as absolute(p, current path()) if p.is absolute() || !p.has root name() or p and base have the same root name(). Otherwise it acts like absolute(p, cwd) is the current directory for the  $p$ . root name() drive. This will be the current directory for that drive the last time it was set, and thus may be residue left over from a prior program run by the command processor. Although these semantics are useful, they may be surprising. *—end example*]

## **15.37 Temporary directory path [fs.op.temp\_dir\_path]**

```
1 path temp directory path();
   path temp directory path(error code& ec);
```
- <sup>2</sup> *Returns:* An unspecifed directory path suitable for temporary files. An error shall be reported if  $!$  exists(p)  $| \cdot |$  ! is directory(p), where p is the path to be returned. The signature with argument ec returns path() if an error occurs.
- <sup>3</sup> *Throws:* As specified in [Error reporting \(7\)](#page-14-0).
- 4 [*Example:* For POSIX based operating systems, an implementation might return the path supplied by the first environment variable found in the list TMPDIR, TMP, TEMP, TEMPDIR, or if none of these are found, "/tmp".
- <sup>5</sup> For Windows based operating systems, an implementation might return the path reported by the *Windows* GetTempPath API function. *—end example*]